# Section 3 Training Day 2 March 16, 2023

**TXGLO** 

# TEXAS GENERAL LAND OFFICE

community development & revitalization

# PRESENTERS

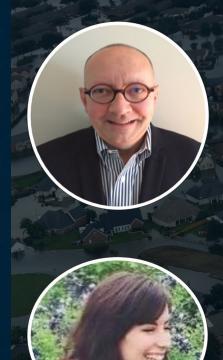

## Les Warner

Senior Technical Specialist

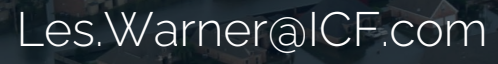

## Kristen Supik

Section 3 Specialist

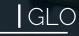

ICF

kristen.supik.glo@recovery.texas.gov

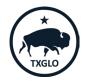

### TEXAS GENERAL LAND OFFICE

### COMMUNITY DEVELOPMENT AND REVITALIZATION

Module 2: Plan and Implement

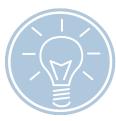

Module 1: Understanding Section 3 Basics

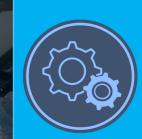

### Module 2: Plan and Implement

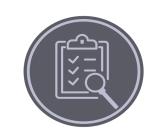

Module 3: Program Oversight

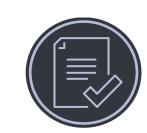

Module 4: Report & Evaluate

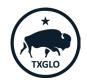

TEXAS GENERAL LAND OFFICE

### COMMUNITY DEVELOPMENT AND REVITALIZATION

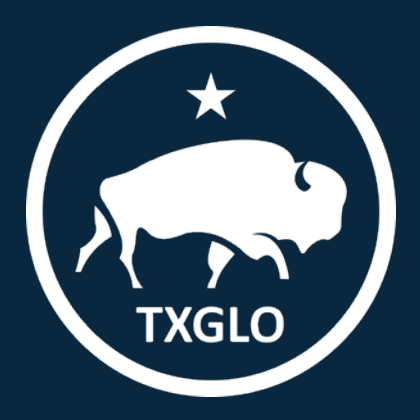

## Module 2 Learning Objectives

By the end of this module, you will be able to answer the following questions:

- What is the purpose and components of a Section 3 Plan?
- What are considerations for hiring eligible and qualified workers?
- What are considerations for contracting with eligible businesses?
- How do you recruit Section 3 Workers and Businesses?
- What is the certification process?
- What are the contracting and procurement tips to help achieve compliance?

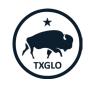

## Purpose of Section 3 Plan

## Section 3 in Action

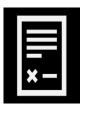

=

- Aid recipients, subrecipients, contractors, and subcontractors with complying with the Section 3 requirements.
- Serves as a guide for implementing the requirements and meeting the Section 3 goals.
- Includes policies and procedures for grantee, subrecipients, and all other partners.

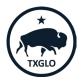

## Section 3 Plan Components

- Policy Statement/Purpose
- Section 3 Applicability
- Section 3 Goals/Safe Harbor Benchmarks
- Recipient and Contractor Responsibilities
- Prioritization and Eligibility Requirements for Workers and Business
- Section 3 Certification Procedures for Workers and Businesses
- Reporting Deadlines
- Complaint Procedures

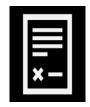

F

Effective Recruitment of Section 3 Workers & Targeted Section 3 Workers

=

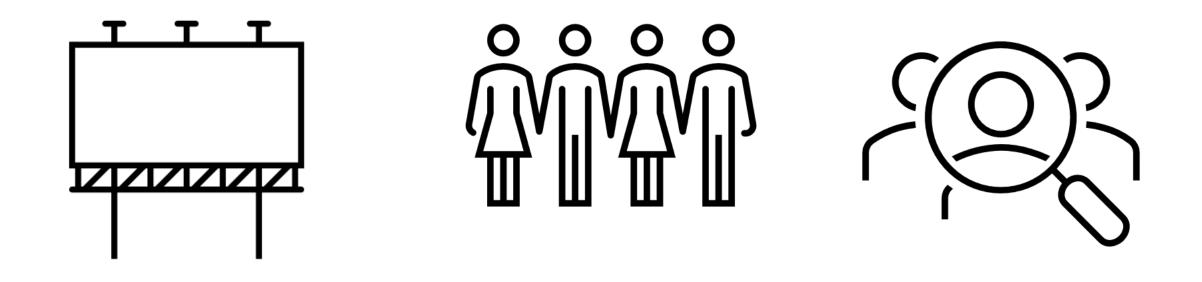

Check out the list of example qualitative efforts in CFR 24 Part 75.15 and Part 75.25.

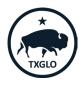

## Hiring Eligible and Qualified Workers

- The Section 3 regulations lists the types of evidence workers may submit for eligibility.
- Effective program implementation requires a process for determining eligibility:
  - Developing a Section 3 worker certification form to be used to certify workers.

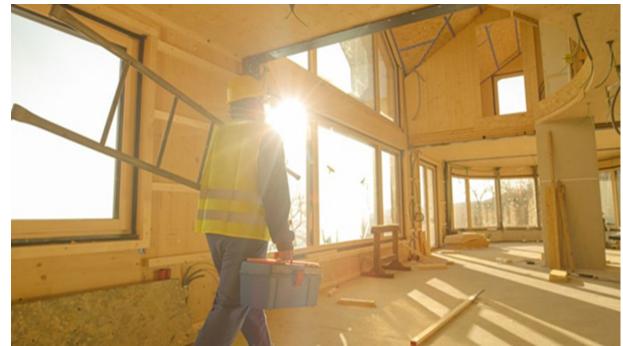

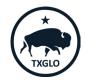

## **Opportunity Portal**

## Section 3 Workers

- Search for employment and training opportunities
- Post Resume

## Section 3 Recipients and Business Concerns

- Post job and training positions
- Search for job applicants
- Post contract opportunities

## Section 3 Business Concerns

• Search for contracts

https://hudapps.hud.gov/OpportunityPortal

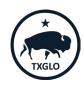

## **Certification: Section 3 Worker**

# One of the following certifications must be maintained:

- A worker's self-certification stating that their income is below the income limit,
- A worker's self-certification of participation in a means-tested program such as public housing or Section 8-assisted housing,
- Certification from a PHA, or the owner or property manager of Project-Based Section 8-assisted housing, or the administrator of Tenant-Based Section 8-assisted housing that the worker is a participant in one of their programs,
- An employer's certification that the worker's income from that employer is below the income limit when based on an employer's calculation of what the worker's wage rate would translate to if annualized on a full-time basis or,
- An employer's certification that the worker is employed by a Section 3 business concern.

TEXAS GENERAL LAND OFFICE

#### Section 3 Worker and Targeted Section 3 Worker Self-Certification The purpose of HUD's Section 3 program is to provide employment, training and contracting opportunities to low-income individuals, particularly those who are recipients of government assistance for housing or other public assistance programs. Your response is voluntary, confidential, and has no effect on your employment. Eligibility for Section 3 Worker or Targeted Section 3 Worker Status A Section 3 worker seeking certification shall self-certify and submit this form to the recipient contractor or subcontractor, that the person is a Section 3 worker or Targeted Section 3 Worker as defined in 24 CFR. Part 75. Instructions: Enter/select the appropriate information to confirm your Section 3 worker or Targeted Section 3 Worker status Employee Name Are you a resident of public housing or a Housing Choice □YES □NO Voucher Holder (Section 8)? 2 Are you a resident of the [City/County of insert name] □YES □NO In the field below, select the amount of individual income you believe you earn on an annual basis. \*The grantee should confirm that their state and local laws do not prohibit this question. □ Less than \$10,000 F1\$30.001 - \$40.000 □ More than \$60,000 S10.001 - \$20.000 □ \$40.001 - \$50.000 S20.001 - \$30.000 □ \$50,001 - \$60,000 Select from ONE of the following two options below: I qualify as a: Section 3 Worker (as defined on page 3 of Section 3 Worker Certification Form) □ Targeted Section 3 Worker (as defined on pages 3-4 of Section 3 Worker Certification Form)

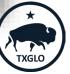

COMMUNITY DEVELOPMENT AND REVITALIZATION

## Certification: Targeted Section 3 Worker

## HCD Assistance – Subpart C

- An employer's confirmation that a worker's residence is within one mile of the work site or, if fewer than 5,000 people live within one mile of a work site, within a circle centered on the work site that is sufficient to encompass a population of 5,000 people according to the most recent U.S. Census;
- An employer's certification that the worker is employed by a Section 3 business concern; or
- A worker's self-certification that the worker is a YouthBuild participant.

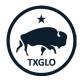

## **Recruitment of Section 3 Business Concerns**

Ę

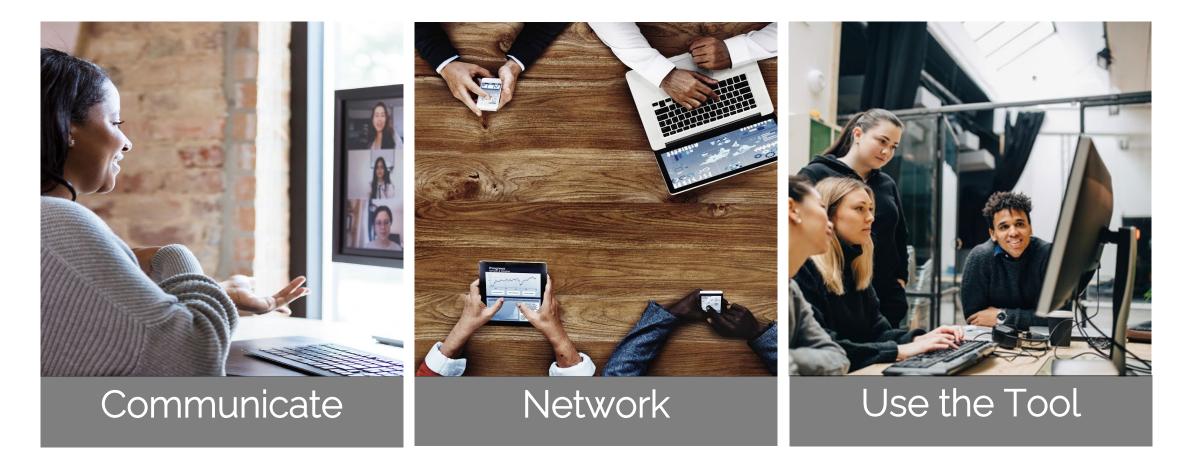

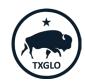

## **Capacity Building**

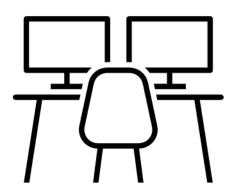

F

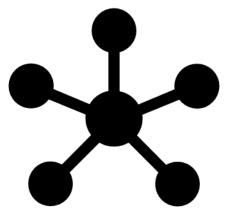

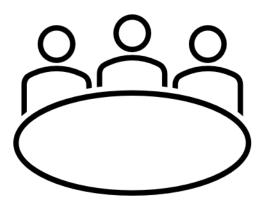

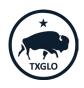

## **Business Registry**

=

- Businesses self-certify to meet the definition of a Section 3 business.
- Grantees find Section 3 businesses to hire.
- Residents find Section 3 business to inquire about jobs.

Section 3 Business Registry can be found at: <u>http://hud.gov/Sec3Biz</u>

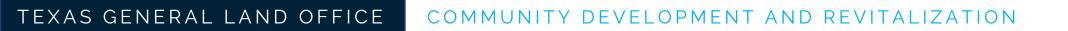

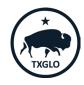

### Ţ

## **Certification: Section 3 Business Concern**

To qualify as a Section 3 Business, <u>one</u> of the following must be documented (within the last six-month period):

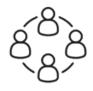

51% or more owned and controlled by low or very low-income persons,
 OR

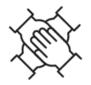

• Over 75% of the labor hours performed for the business over the prior three-month period are performed by Section 3 workers,

OR

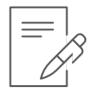

• 51% or more owned and controlled by current residents of public housing or Section 8-assisted housing.

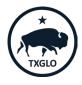

## **Certification: Section 3 Business Concern - Continued**

- Business concerns may self-certify to claim eligibility.
- Business concerns bidding on Section 3 project should submit certification <u>during</u> the bidding or contracting process.
- Section 3 status should be <u>verified before awarding</u> contracts or subcontracts to businesses that selfcertified.
- A Section 3 Business Concern will retain status for as long as it continues to meet the definition.
- Eligible Section 3 Business Concerns are responsible for maintaining records that verify eligibility.

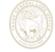

#### Section 3 Business Concern Certification for Contracting

Instructions: Enter the following information and select the criteria that applies to certify your business' Section 3 Business Concern status.

#### **Business Information**

| Name of Business                |  |
|---------------------------------|--|
| Address of Business             |  |
| Name of Business Owner          |  |
| Phone Number of Business Owner  |  |
| Email Address of Business Owner |  |

#### Preferred Contact Information

| ∃ Same as above                  |  |  |  |  |
|----------------------------------|--|--|--|--|
| Name of Preferred Contact        |  |  |  |  |
| hone Number of Preferred Contact |  |  |  |  |
|                                  |  |  |  |  |

#### Type of Business (select from the following options):

□Corporation □Partnership □Sole Proprietorship □Joint Venture

#### Select from $O\!N\!E$ of the following three options below that applies:

 $\Box$  At least 51 percent of the business is owned and controlled by low- or very low-income persons (Refer to income guidelines on page 3).

 $\Box$  At least 51 percent of the business is owned and controlled by current public housing residents or residents who currently live in Section 8-assisted housing.

 $\Box$  Over 75 percent of the labor hours performed for the business over the prior three-month period are performed by Section 3 workers (Refer to definition on page 3).

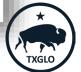

## **Contract Provisions**

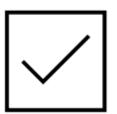

F

Must include language applying Section 3 requirements in any subrecipient agreement or contract for a Section 3 project.

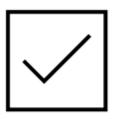

Must also require subrecipients, contractors, and subcontractors to meet the prioritization requirements of § 75.19 regardless of whether Section 3 language is included in recipient or subrecipient agreements, program regulatory agreements, or contracts.

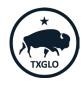

## **Contract Provisions**

TEXAS GENERAL LAND OFFICE

F

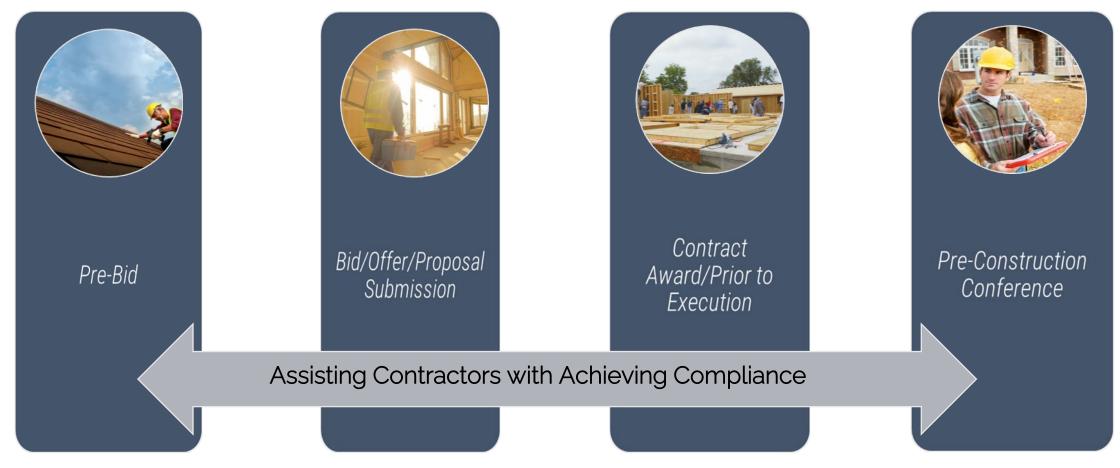

COMMUNITY DEVELOPMENT AND REVITALIZATION

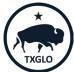

## Best Practices for Contracting with Eligible Businesses

### Process & Policies

F

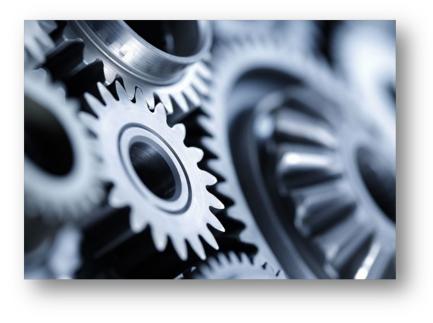

### Coordination & Communication

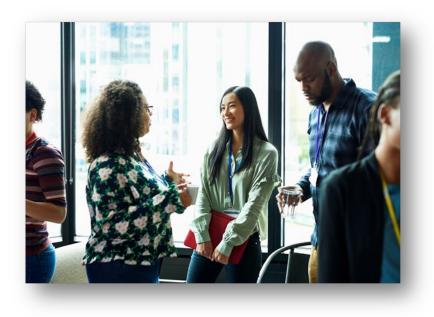

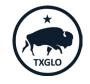

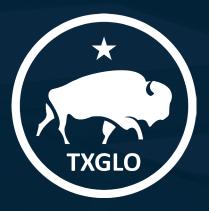

# *Module 3: Program Oversight*

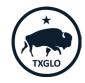

Module 3: Program Oversight

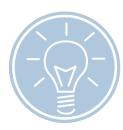

Module 1: Understanding Section 3 Basics

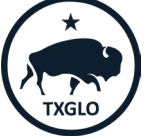

### Module 2: Plan and Implement

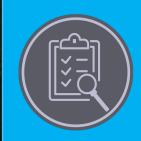

Module 3: Program Oversight

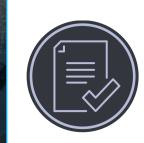

Module 4: Report & Evaluate

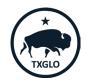

TEXAS GENERAL LAND OFFICE

COMMUNITY DEVELOPMENT AND REVITALIZATION

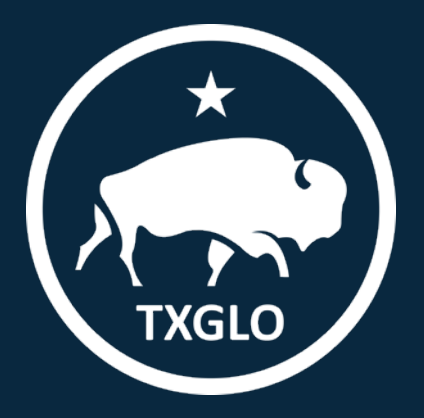

## Module 3 Learning Objectives

By the end of this module, you will be able to answer the following questions:

- What are best practices for Section 3 program oversight?
- What information is needed to prepare for a HUD compliance review?
- What are the recordkeeping requirements for Section 3?
- What is the process for filing Section 3 complaints?

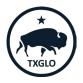

## **Keys to Success**

- Ensuring that safe harbor provisions and certification requirements are met (to the greatest extent feasible).
- Ensuring that contract provisions are included in subcontracts.
- Monitoring subrecipient contractor and subcontractor compliance.
- Taking action to correct Section 3 noncompliance issues.
- Clearly communicating recordkeeping requirements
  to contractors.

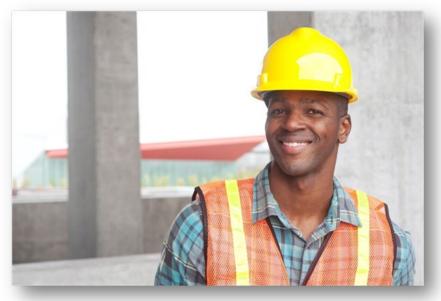

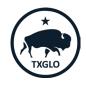

## Monitoring & Oversight

F

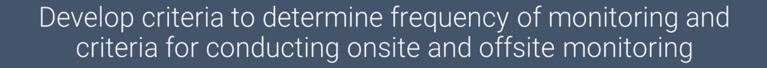

### Examples of Criteria

Number of complaints

TEXAS GENERAL LAND OFFICE

Evidence or indication of potential noncompliance based upon reported data

Contractor's need for technical assistance

COMMUNITY DEVELOPMENT AND REVITALIZATION

Projects or activities that have a generous amount of funding

XGLO

## Tracking Compliance

F

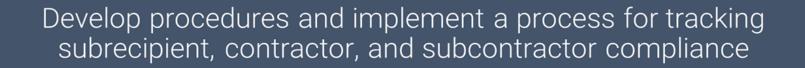

### Procedures may include:

Requiring subrecipients, contractors, and subcontractors to submit reports

Establishing a timeline for reporting (weekly, monthly, quarterly)

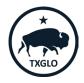

## **Streamlining Tracking Davis-Bacon & Section 3**

Subrecipients can utilize certified payroll submissions for Davis-Bacon to track Section 3 compliance by:

- Total labor hours worked on project.
- Section 3 labor hours worked on project.
- Targeted Section 3 labor hours worked.

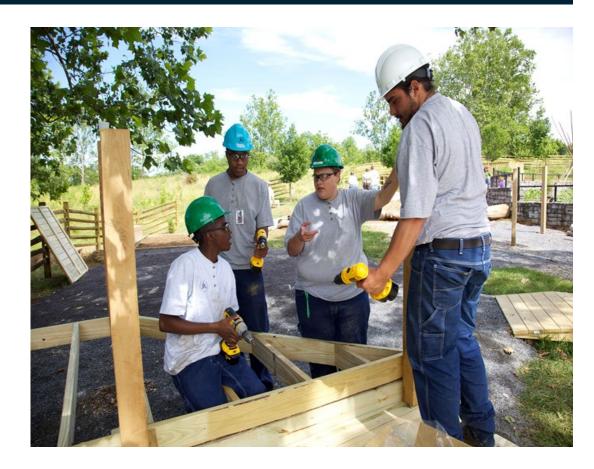

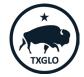

### COMMUNITY DEVELOPMENT AND REVITALIZATION

## Preparing for a Compliance Review

## HUD may conduct a compliance review of a recipient agency.

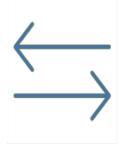

F

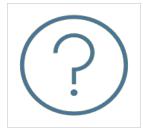

Result from several sources

May be random

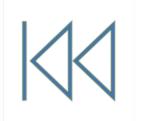

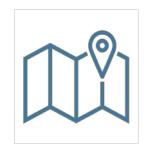

May be initiated prior to the award of funding

May be geographically dispersed

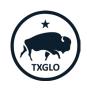

## **Recordkeeping Requirements**

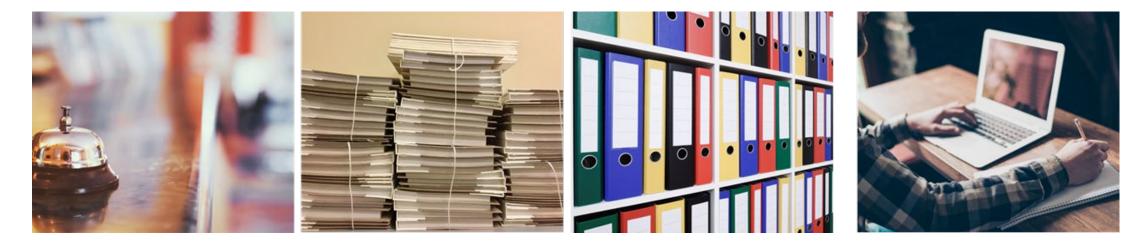

Provide HUD access to all records

F

Maintain Documentation Follow Record Retention Requirements

Observe 5-year Reporting Period

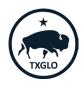

## **Types of Records**

Records showing total labor hours worked by all workers.

- Records showing labor hours worked by Section 3 workers and Targeted Section 3 workers.
- Documentation of awarded contracts/subcontracts to business concerns that provide economic opportunities to Section 3 workers per the prioritization requirements.
- Documentation outlining qualitative efforts made to meet goals/requirements.
- Section 3 Worker, Targeted Section 3 Worker, and Section 3 business certifications.

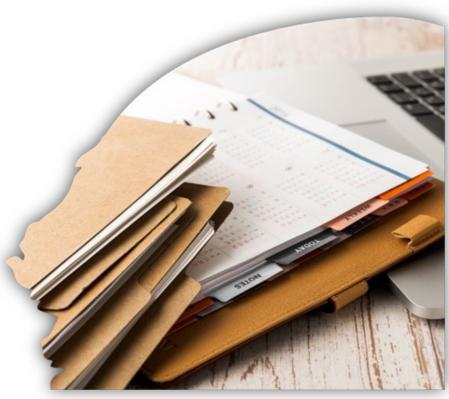

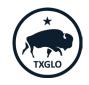

Module 4: Report and Evaluate

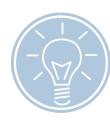

Module 1: Understanding Section 3 Basics

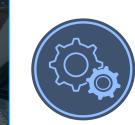

### Module 2: Plan and Implement

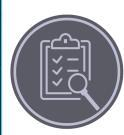

Module 3: Program Oversight

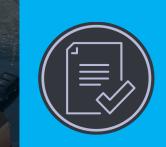

### Module 4: Report & Evaluate

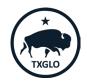

### TEXAS GENERAL LAND OFFICE

### COMMUNITY DEVELOPMENT AND REVITALIZATION

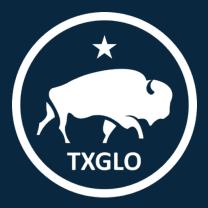

## Module 4 Learning Objectives

# By the end of this module, you will be able to answer the following questions:

- What are the reporting responsibilities of recipient agencies?
- What system should be used for reporting Section 3 activities and effort?
- What is the timeline for reporting Section 3 activities and efforts?
- What information should be reported?

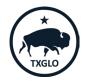

### **P**

## What Are We Reporting On?

Same data will be collected across programs for consistency

→ Difference will be how it looks when reported

## Data Fields:

- Section 3 Labor Hours
- Nature of Recipient's Efforts
- Section 3 Compliance Summary

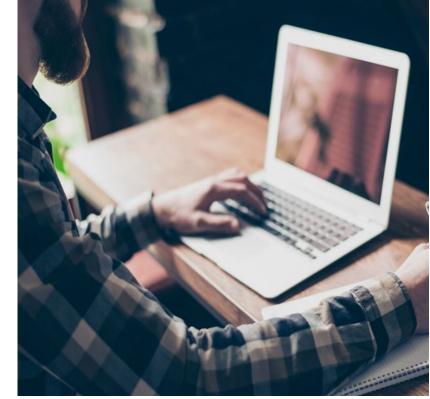

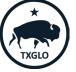

## Final Rules Timeline: Legacy Projects

Legacy Projects: Contracts executed or projects for which assistance or funds were committed prior to November 30, 2020.

## Requirement:

- Adhere to the old rule (24 CFR Part 135).
- Expected to maintain records but will no longer be required to report Section 3 compliance to HUD in Performance Evaluation and Registration System (SPEARS).

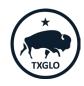

## Final Rules Timeline: Transition Period

Transition Period: Projects for which assistance or funds are committed between November 30, 2020 and July 1, 2021.

### Requirement:

- Adhere to the final rule (24 CFR Part 75).
- Expected to maintain records but will no longer be required to report Section 3 compliance to HUD in Performance Evaluation and Registration System (SPEARS).

## Additional Clarification (CPD Notice 21-09):

• Office of Block Grant Assistance-Funded Projects: Report in Integrated Disbursement and Information System (IDIS) or Disaster Recovery Grant Reporting (DRGR) for open activities starting July 21, 2021.

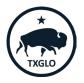

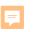

## **General Reporting Considerations**

Employer's Good Faith Assessment.

Inclusion of Professional Service Hours.

Labor hours must include those worked by any subrecipient, contractors and subcontractors:

- Total # of hours worked in fiscal year
- Total # of labor hours worked per project.

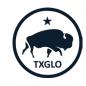

## **Qualitative Reporting: Activities Examples**

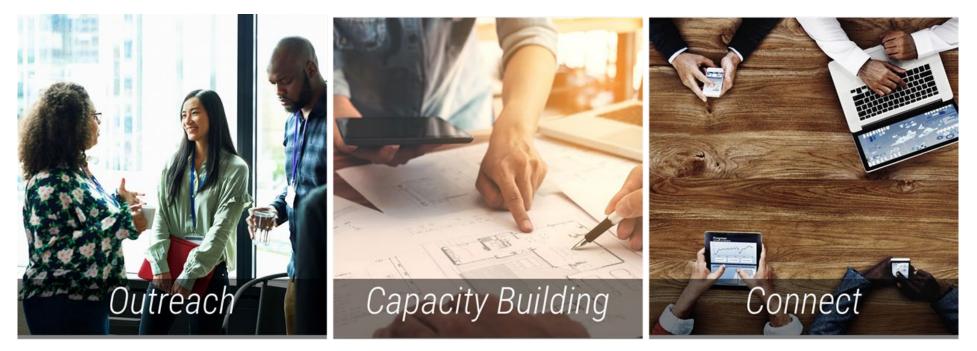

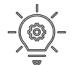

TIP, 75.15(b) includes a list of examples of qualitative reporting

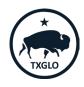

# **Section 3 Resources**

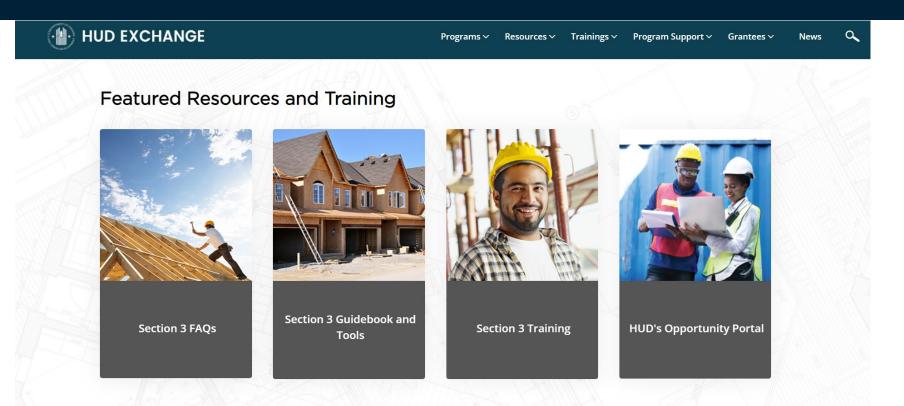

https://www.hudexchange.info/programs/section-3/

# Resources

## Quick Links www.hud.gov/section3

<u>https://www.hudexchange.info/pr</u> • <u>ograms/section-3/</u>

## **CPD** Notices

- 21-07 (HOME/HTF)
- 21-09 (OBGA)

# Trainings and Tools

- Searchable FAQs (HUD Exchange )
  - Opportunity Portal & Business Registry Video Tutorial (HUD YouTube Channel)
- Section 3 IDIS Demo/Tutorial (HUD YouTube Channel
- Section 3 Final Rule Guidance for HOME/HTF Video (HUD Exchange)
- DRGR Reporting Section 3 Labor Hours Fact Sheet eGuidebook (forthcoming)

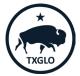

## Sample Forms

- Appointment of Section 3 Coordinator
- Section 3 Plan
- Section 3 and Targeted Section 3 Worker Self-Certification
- Section 3 Business Concern Certification
- Section 3 Compliance Checklist
- Section 3 Closeout Form

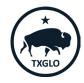

# **Appointment of Section 3 Coordinator**

| (3)                                                                                                    | 1                                                                                            | The Texas G                   | OPMENT & RI                                                                                                    | Office          | ON           |                   |  |
|----------------------------------------------------------------------------------------------------|----------------------------------------------------------------------------------------------|-------------------------------|----------------------------------------------------------------------------------------------------|-----------------|--------------|-------------------|--|
|                                                                                                    | Apj                                                                                          | pointment of                  | Section 3 Co                                                                                                    | ordinator       |              |                   |  |
|                                                                                                    | Economic Oppo                                                                                | ortunities for                | Low and Very                                                                                                    | Low-Income      | Persons      |                   |  |
| Subrecipient:                                                                                                    |                                                                                              |                               | Contract                                                                                                    | Number:         |              |                   |  |
|                                                                                                    |                                                                                              |                               | Contract Aw                                                                                                    | ard Date:       |              |                   |  |
|                                                                                                    | Secti                                                                                        | ion 3 Coo                     | rdinator In                                                                                                    | formation       |              |                   |  |
|                                                                                                    |                                                                                              |                               |                                                                                                    |                 |              |                   |  |
| Арро                                                                                                    | ointed Section 3 Co                                                                          | ordinator:                    |                                                                                                    |                 |              |                   |  |
|                                                                                                    |                                                                                              |                               |                                                                                                    |                 | nted Name)   |                   |  |
| will serve as the s                                                                                                    | Section 3 Coordinator f<br>oment Act of 1968, as a                                           | or the aforer                 |                                                                                                    | tract. I under  | stand Sectio |                   |  |
| will serve as the s                                                                                                    | Section 3 Coordinator f<br>oment Act of 1968, as a                                           | or the aforer                 |                                                                                                    | tract. I under  | stand Sectio |                   |  |
| will serve as the s<br>and Urban Develop<br>contact information                                                                     | Section 3 Coordinator f<br>oment Act of 1968, as a                                           | or the aforer                 |                                                                                                    | tract. I under  | stand Sectio |                   |  |
| will serve as the s<br>and Urban Develop<br>contact information<br>Address:                                                         | Section 3 Coordinator f<br>oment Act of 1968, as a                                           | or the aforer                 | U.S.C. 1701 U.S.C. 1701 U.S.C. | tract. I under  | stand Sectio | n 3 Polic         |  |
| will serve as the s<br>and Urban Develop<br>contact information<br>Address:<br>City:<br>Phone Number:                               | Section 3 Coordinator f<br>oment Act of 1968, as a                                           | or the aforer                 | U.S.C. 1701 U.S.C. 1701 U.S.C. | itract. I under | stand Sectio | n 3 Polic         |  |
| will serve as the s<br>and Urban Develop<br>contact information<br>Address:<br>City:<br>Phone Number:<br>Section 3 Coor             | Section 3 Coordinator f<br>oment Act of 1968, as a<br>n is as follows:<br>dinator Signature: | for the aforer amended (12    | U.S.C. 1701 U.S.C. 1701 U.S.C. | itract. I under | stand Sectio | n 3 Polic<br>Zip: |  |
| will serve as the s<br>and Urban Develop<br>contact information<br>Address:<br>City:<br>Phone Number:<br>Section 3 Coor             | Section 3 Coordinator f<br>oment Act of 1968, as a<br>n is as follows:                       | for the aforer amended (12    | U.S.C. 1701 C<br>State:<br>E-mail                                                                                                    | itract. I under | stand Sectio | n 3 Polic<br>Zip: |  |
| will serve as the s<br>and Urban Develop<br>contact information<br>Address:<br>City:<br>Phone Number:<br>Section 3 Coor<br>Authoriz | Section 3 Coordinator f<br>oment Act of 1968, as a<br>n is as follows:<br>dinator Signature: | ior the aforer<br>amended (12 | U.S.C. 1701 C<br>State:<br>E-mail                                                                                                    | Address:        | stand Sectio | n 3 Polic<br>Zip: |  |

\* Optional Tool No longer required. However, if subrecipient has one on file, they should update it with any changes to the Coordinator

Form can be found at: <u>https://recovery.texas.gov/d</u> <u>ocuments/grant-</u> <u>administration/grant-</u> <u>implementation/infrastructu</u> <u>re-forms/s7-appointment-</u> <u>of-section-3-coordinator.xlsx</u>

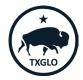

## **Example HUD Section 3 Plan**

#### 5|Page

#### 1. Overview of Section 3 Requirements A. WHAT IS SECTION 3?

Section 3 is a provision of the Housing and Urban Development Act of 1968 (12 U.S.C. 1701u) that is regulated by the provisions of 24 CFR 75. Section 3 regulations ensure that employment and other economic opportunities generated by certain HUD financial assistance shall, to the greatest extent feasible, and consistent with existing Federal, <u>State</u> and local laws and regulations, be directed to low-and very low-income persons, particularly those who are recipients of government assistance for housing, and to business concerns which provide economic opportunities to low- and very low-income persons.

#### **B. PURPOSE OF THIS DOCUMENT**

This plan outlines how the [recipient/ grantee] and its subrecipients, contractors and subcontractors will comply with HUD's Section 3 requirements in implementing [subrecipient/ grantee]'s [HUD funded program]. [Recipient/ grantee] will, to the greatest extent feasible, ensure that employment and other economic opportunities are directed to low- and very low-income persons (Section 3 workers and Targeted Section 3 workers) and to eligible businesses (Section 3 Businesses) and requires the same of its contractors.

[Recipient/grantee] may amend its Section 3 Policies and Procedures document as necessary to ensure continued compliance with HUD's requirements and/or to reflect updated Section 3 guidance and outreach strategies.

#### C. APPLICABILITY

For public housing financial assistance, all funding is covered, regardless of the amount of expenditure or size of a contract. This plan applies to development assistance, operating funds, capital funds, and all mixed-finance development.

For housing and community development financial assistance, this plan applies to housing rehabilitation, housing construction, and other public construction projects that exceed \$200,000 or more of housing and community development financial assistance from one or more HUD programs. Applicability is determined at the project level.

For projects funded with Lead and Hazard Control and Healthy Homes Programs, this plan applies to projects that exceed \$100,000.

#### 6 | Page

#### 2. Section 3 Coordinator

[Recipient/grantee]'s Section 3 Coordinator serves as the central point of contact for Section 3 compliance for [recipient/grantee] and its subrecipients, contractors and subcontractors supporting the program. Subrecipients, contractors, subcontractors and others are encouraged to reach out to [recipient/grantee]'s Section 3 Coordinator with questions regarding Section 3 compliance:

[coordinator name] [coordinator title] [coordinator email]

#### 3. Employment, Training, and Contracting Goals

#### A. SAFE HARBOR COMPLIANCE

[Recipient/grantee] will be considered to have complied with the Section 3 requirements and met safe harbor, if they certify that they followed the required prioritization of effort and met or exceeded the Section 3 benchmarks, absent evidence of the contrary.

Prior to the beginning of work, contractors and subcontractors will be required to certify that they will follow the required prioritization of effort for Section 3 workers, Targeted Section 3 workers, and Section 3 business concerns as outlined below in <u>section C</u>. After completion of the project, on the Section 3 Cumulative Report, contractors and subcontractors will be required to certify that they followed the prioritization of effort requirements.

If the contractor and subcontractor does not meet the safe harbor requirements, they must provide evidence that they have made qualitative efforts to assist low and very low-income persons with employment and training opportunities.

#### **B. SAFE HARBOR BENCHMARKS**

[Recipient/grantee] has established employment and training goals that subrecipients, contractors, and subcontractors should meet in order to comply with Section 3 requirements outlined in 124 CER Part 75.9

### \* Optional Tool

Form can be found at: <u>https://www.hu</u> <u>dexchange.info/</u> <u>resource/6560/s</u> <u>ection-3-</u> <u>sample-plan/</u>

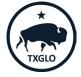

# **GLO Section 3 Self-Certification Forms**

| - 1 |   |         |      |  |
|-----|---|---------|------|--|
| - 1 | w | $l \in$ | 20   |  |
|     | 0 | ١Z.     | 7251 |  |

#### Section 3 Worker and Targeted Section 3 Worker Self-Certification

The purpose of HUD's Section 3 program is to provide employment, training and contracting opportunities to low-income individuals, particularly those who are recipients of government assistance for housing or other public assistance programs. Your response is voluntary, confidential, and has no effect on your employment.

#### Eligibility for Section 3 Worker or Targeted Section 3 Worker Status

A Section 3 worker seeking certification shall self-certify and submit this form to the recipient contractor or subcontractor, that the person is a Section 3 worker or Targeted Section 3 Worker as defined in 24 CFR. Part 75.

□ More than \$60.000

Instructions: Enter/select the appropriate information to confirm your Section 3 worker or Targeted Section 3 Worker status.

Employee Name:

- 1. Are you a resident of public housing or a Housing Choice □YES □NO Voucher Holder (Section 8)?
- Are you a resident of the [City/County of insert name] □YES □<u>NO</u> 2.
- In the field below, select the amount of individual income you believe you 3 earn on an annual basis. \*The grantee should confirm that their state and local laws do not prohibit this question.

| □ Less than \$10,000  | □ \$30,001 - \$40,000 |
|-----------------------|-----------------------|
| □ \$10,001 - \$20,000 | 🗆 \$40,001 - \$50,000 |
| □ \$20,001 - \$30,000 | 🗆 \$50,001 - \$60,000 |

#### Select from ONE of the following two options below:

I qualify as a:

□ Section 3 Worker (as defined on page 3 of Section 3 Worker Certification Form)

□ Targeted Section 3 Worker (as defined on pages 3-4 of Section 3 Worker Certification Form)

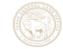

#### Section 3 Business Concern **Certification for Contracting**

Instructions: Enter the following information and select the criteria that applies to certify your business' Section 3 Business Concern status.

#### **Business Information**

| Name of Business                |  |
|---------------------------------|--|
| Address of Business             |  |
| Name of Business Owner          |  |
| Phone Number of Business Owner  |  |
| Email Address of Business Owner |  |

#### **Preferred Contact Information**

| Same as above                                        |  |
|------------------------------------------------------|--|
| ame of Preferred Contact                             |  |
| one Number of Preferred Contact                      |  |
| me of Passinger (select from the following antions): |  |
| vpe of Business (select from the following options): |  |

□Corporation □Partnership □Sole Proprietorship

#### Select from ONE of the following three options below that applies:

□ At least 51 percent of the business is owned and controlled by low- or very low-income persons (Refer to income guidelines on page 3).

□Joint Venture

At least 51 percent of the business is owned and controlled by current public housing residents or residents who currently live in Section 8-assisted housing.

 Over 75 percent of the labor hours performed for the business over the prior three-month period are performed by Section 3 workers (Refer to definition on page 3).

\* Required to be maintained in the local file, unless otherwise requested

Email your GLO **Grant Manager** for a copy of the form

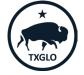

## Section 3 Compliance Checklist

#### Section 3 HUD Compliance Review Checklist

An example of some records that recipients should maintain for a compliance review are:

#### Planning and Procedure Documents

- Copies of signed Consolidated Plan or Public Housing Annual Plan certifications/ assurances.
- Annual Plans or other performance reports (i.e., Consolidated Plans, Action Plans, CAPERs, PHA Annual Plans, Budget documents, etc.), to determine the beginning and end dates of the recipient's program or fiscal years and the dollar amount of covered projects/activities that were completed during the program or fiscal years under review.
- Recipient procedures for monitoring subrecipients, developers, contractors, and subcontractors for compliance.
- Descriptions of procedures used by the recipient, subrecipients, developers and contractors to verify the eligibility of Section 3 workers and businesses, to determine if these procedures are consistent with the regulation and to ensure that they do not create any undue burden to prospective beneficiaries.

#### Procurement and Contract Documents

- Procurement records, to identify the dollar amount of each covered contract awarded during the time span under review.
- Copies of bid solicitations, to ensure that Section 3 applicability is referenced.
- Contract documents, to ensure that they include a Section 3 clause in contracts awarded.
- Minutes, sign-in sheets, agendas, or other relevant evidence from pre-construction meetings, to determine if Section 3 requirements were discussed with prospective bidders. (g) Plans for meeting or exceeding benchmarks by recipients and contractors (i.e., contractors' proposals or business utilization plan).
- Lists of Section 3 business concerns that received contracts/subcontracts during the period under review. This information should include: name of contractor, address; telephone number; email address; contract amount; date awarded; and services provided.

#### **Business and Worker Records**

- Labor hour records of recipients and contractors, to determine the percentage of Section 3 workers and Targeted Section 3 workers in comparison to total labor hours.
- Lists of Section 3 workers and businesses maintained by the recipient, to determine the extent to which the recipient is attempting to provide economic opportunities to prospective beneficiaries.
- Lists of Section 3 workers or Targeted Section 3 workers employed by the recipient and/or its contractors during the period under review. This information should include: name of low- or very low-income individual; address; telephone number; date hired; position; and current status (employed, terminated, etc.).
- Correspondence or other records from Section 3 workers and business regarding training, employment or contracting opportunities (including Section 3 grievances), to determine how those inquiries were addressed or resolved.

### \* Optional Tool

### Form can be found at:

https://www.hudexch ange.info/resource/65 59/section-3-hudcompliance-reviewchecklist/

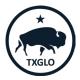

### TEXAS GENERAL LAND OFFICE

#### COMMUNITY DEVELOPMENT AND REVITALIZATION

# Section 3 Closeout Form

=

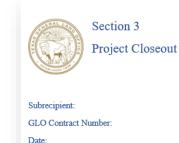

As of this date, this contract has entered the closeout process. Because construction is complete, no further Section 3 activity will occur since no more contracts or funds will be processed. If you wish to avoid being required to submit Section 3 reports while awaiting the final contract closeout, you may fill out this form and return it to the GLO. Should you choose not to submit form, you will be required to continue to submit Section 3 reports until the contract is fully closed out by the GLO.

By checking each of the following statements, you certify that they are true for this project.

 $\hfill\square$  Construction is fully completed on this project

□ The Certificate of Occupancy has been issued for the entire project (not just individual buildings)

No additional hires will be made for this project since it is complete

No additional contracts will be issued for this project since it is complete

 $\Box$  A final Section 3 report is attached (or has been submitted electronically) for this project (for infrastructure projects only – not required for multi-family)

Х

Signed By

### \* Optional Tool

Email your GLO Grant Manager for a copy of the form

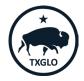

Section 3 Reporting for Harvey

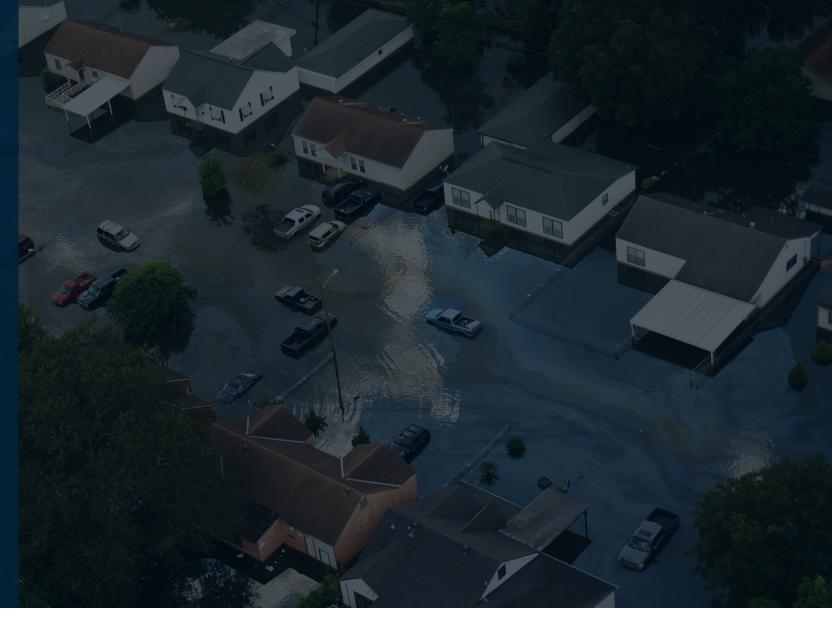

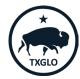

# Reporting Requirements for the Texas General Land Office (GLO)

Subrecipients are required to maintain documentation for covered contracts and must submit Section 3 Reports on Section 3 compliance efforts for new hires and contracts awarded.

The report must detail any impediments to Section 3 compliance and resulting actions to address them.

The following items are required to be reported to show Section 3 Compliance:

| Employment and Training                                                                                                    | Construction                                                                                                    | Non-Construction                                                                                                    |
|----------------------------------------------------------------------------------------------------|----------------------------------------------------------------------------------------------------|----------------------------------------------------------------------------------------------------|
| <ol> <li>Job Category</li> <li>Number of new hires</li> <li>Number of new hires that<br/>are Section 3 Residents</li> <li>Percentage of Aggregate<br/>number of staff hours of<br/>new hires that are Section<br/>3 Residents</li> </ol> | <ol> <li>Total CDBGDR dollars<br/>of all contracts<br/>awarded on the project</li> <li>Total CDBG-DR dollars<br/>of contracts awarded<br/>to Section 3<br/>businesses</li> <li>Percentage of the total<br/>dollars awarded to</li> </ol> | <ol> <li>Total CDBG-DR dollars of<br/>all non-construction<br/>contracts awarded on the<br/>project</li> <li>Total CDBG-DR dollars of<br/>non- construction<br/>contracts awarded to<br/>Section 3 businesses</li> <li>Decentage of the total</li> </ol> |
| 5. Percentage of Total Staff<br>Hours for Section 3<br>Employees and Trainees,<br>Number of Section 3<br>Trainees                                                                                                    | dollars awarded to<br>Section 3 businesses<br>4. Total number of<br>Section 3 businesses<br>receiving contracts                                                                                                    | <ol> <li>Percentage of the total<br/>dollar amount awarded to<br/>Section 3 businesses</li> <li>Total number of Section 3<br/>businesses receiving non-<br/>construction contracts</li> </ol>                                                            |

TXGLO

TEXAS GENERAL LAND OFFICE

COMMUNITY DEVELOPMENT AND REVITALIZATION

# Reporting Requirements for the Texas General Land Office (GLO) – Cont.

All Section 3 Reports are due quarterly following the Federal Government fiscal year beginning September 1.

Due Dates – Quarterly Reports:

- Quarter 1 (Sept–Nov) DUE: *December10th*
- Quarter 2 (Dec-Feb DUE: *March 10th*
- Quarter 3 (Mar-May) DUE: June 10<sup>th</sup>
- Quarter 4 (Jun-Aug) DUE: Sept 10th

Due Date – Annual Reports:

September 30th

Reports are submitted by:

- Harvey and 15/16 are submitted via Email to the GLO Grant Manager (GM)
- Mitigation are entered directly into TIGR by Subrecipient

Section 3 Quarterly and Annual reports and all backup documentation are also required to be maintained in chronological order in the local file

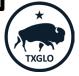

# Section 3 Reporting via Email – Quarterly Reports

Effective October 2020

| I                                                                                                    |                           |                                              | The Texas                                                                                                    | LOPMENT &<br>General La<br>arterly Sum                                                          | and Office           |                                                                                                    |                                                                                                    |
|----------------------------------------------------------------------------------------------------|---------------------------|----------------------------------------------|----------------------------------------------------------------------------------------------------|-------------------------------------------------------------------------------------------------|----------------------|----------------------------------------------------------------------------------------------------|----------------------------------------------------------------------------------------------------|
|                                                                                                    |                           | Economic Opp                                 | oortunities f                                                                                                    | or Low-and V                                                                                    | /ery Low-Ind         | come Persons                                                                                                    |                                                                                                    |
| 1. Grantee/Subr                                                                                                    | ecipient Na               | me and Addre                                 | 255                                                                                                    | 2. GLO Cont                                                                                     | ract Numbe           | r                                                                                                    |                                                                                                    |
|                                                                                                    |                           |                                              |                                                                                                    |                                                                                                 |                      |                                                                                                    |                                                                                                    |
|                                                                                                    |                           |                                              |                                                                                                    | 3. Contact P                                                                                    | erson / Sec          | tion 3 Coordinator                                                                                                    |                                                                                                    |
|                                                                                                    |                           |                                              |                                                                                                    | 4. Phone (in                                                                                    | cluding are          | (aboo e                                                                                                    |                                                                                                    |
|                                                                                                    |                           |                                              |                                                                                                    | 4. Flivile (iii                                                                                 | cruoing area         | a coue)                                                                                                    |                                                                                                    |
|                                                                                                    |                           |                                              |                                                                                                    | 5. Email                                                                                        |                      |                                                                                                    |                                                                                                    |
|                                                                                                    |                           |                                              |                                                                                                    |                                                                                                 |                      |                                                                                                    |                                                                                                    |
| 6. Total Amount                                                                                                    | of Award:                 |                                              |                                                                                                    | 7.Year                                                                                          |                      | 8. Quarter Being Repor                                                                                                    | ted                                                                                                |
|                                                                                                    |                           |                                              |                                                                                                    |                                                                                                 |                      |                                                                                                    |                                                                                                    |
| 9. Executed Cont                                                                                                    | tracts This               | Quarter                                      |                                                                                                    | 11. Program<br>code).                                                                           | n Code: (Use         | e separate sheet for eac                                                                                                    | h program                                                                                          |
|                                                                                                    |                           |                                              |                                                                                                    | couej.                                                                                          |                      |                                                                                                    |                                                                                                    |
| 10. Date Report                                                                                                    | Submitted                 |                                              |                                                                                                    | 1                                                                                               | 8 = CD               | BG - State Administered                                                                                                    | ł                                                                                                  |
| Part I: Employme                                                                                                    |                           |                                              | umns B, C,                                                                                                    | and Fare m                                                                                      | andatoryfic          | elds. Include New Hires                                                                                                    | in columns E &                                                                                     |
| Part I: Employme                                                                                                    |                           | aining (** Col<br>C                          | D                                                                                                    | and Fare m<br>Section 3<br>employee                                                             |                      | edds. Include New Hires                                                                                                    | F                                                                                                  |
| Part I: Employme<br>F.                                                                                                    | ent and Tr                | c<br>Number of                               | D<br>% of Sec.                                                                                                    | Section 3<br>employee<br>hours                                                                  |                      | E<br>% of Total Staff Hours<br>for Sec. 3 Employees                                                                                                    | F<br>Number of Sec<br>3 Trainees Enter                                                             |
| Part I: Employme<br>F.                                                                                                    | B<br>Number<br>of New     | C<br>Number of<br>New Hires                  | D<br>% of Sec.<br>3 New                                                                                                   | Section 3<br>employee<br>hours<br>(Optional)                                                    | Total staff<br>hours | E<br>% of Total Staff Hours<br>for Sec. 3 Employees<br>The percentage of the                                                                                   | F<br>Number of Sec<br>3 Trainees Enter<br>the number of Sec                                        |
| Part I: Employm<br>F.<br>A                                                                                                    | ent and Tr<br>B<br>Number | c<br>Number of                               | D<br>% of Sec.<br>3 New<br>Hires                                                                                          | Section 3<br>employee<br>hours                                                                  | Total staff<br>hours | E<br>% of Total Staff Hours<br>for Sec. 3 Employees                                                                                                    | F<br>Number of Sec<br>3 Trainees Emis<br>the number of Sec<br>3 trainees in                        |
| Part I: Employme                                                                                                    | B<br>Number<br>of New     | C<br>Number of<br>New Hires<br>that are Sec. | D<br>% of Sec.<br>3 New<br>Hires                                                                                          | Section 3<br>employee<br>hours<br>(Optional)<br>Include hours<br>for partitime<br>and full-time | Total staff<br>hours | E<br>% of Total Staff Hours<br>for Sec. 3 Employees<br>The percentage of the<br>total staff hours worked<br>for Sec. 3 employees                               | F<br>Number of Sec<br>3 Trainees Enter<br>the number of Sec<br>3 trainees in<br>connection with th |
| Part I: Employme<br>E<br>A<br>Job Category                                                                                                    | B<br>Number<br>of New     | C<br>Number of<br>New Hires<br>that are Sec. | D<br>% of Sec.<br>3 New<br>Hires                                                                                          | Section 3<br>employee<br>hours<br>(Optional)<br>Include hours<br>for partitime<br>and full-time | Total staff<br>hours | E<br>% of Total Staff Hours<br>for Sec. 3 Employees<br>The percentage of the<br>total staff Rous worked<br>for Sec. 3 employees<br>connected with this award.  | F<br>Number of Sec<br>3 Trainees Enter<br>the number of Sec<br>3 trainees in<br>connection with th |
| Part I: Employme<br>-<br>A<br>Job Category<br>Professionals<br>Dierical<br>Jase Mgmt.                                                                                                    | B<br>Number<br>of New     | C<br>Number of<br>New Hires<br>that are Sec. | D<br>% of Sec.<br>3 New<br>Hires                                                                                          | Section 3<br>employee<br>hours<br>(Optional)<br>Include hours<br>for partitime<br>and full-time | Total staff<br>hours | E<br>% of Total Staff Hours<br>for Sec. 3 Employees<br>The percentage of the<br>total staff hours worked<br>for Sec. 3 employees<br>connected with this ewand. | F<br>Number of Sec<br>3 Trainees Enter<br>the number of Sec<br>3 trainees in<br>connection with th |
| Part I: Employme<br>E. A<br>Job Category<br>Professionals<br>Jerical<br>Jase Mgmt.<br>Tacilities                                                                                                    | B<br>Number<br>of New     | C<br>Number of<br>New Hires<br>that are Sec. | D<br>% of Sec.<br>3 New<br>Hires                                                                                          | Section 3<br>employee<br>hours<br>(Optional)<br>Include hours<br>for partitime<br>and full-time | Total staff<br>hours | S of Total Staff Hours<br>for Sec. 3 Employees<br>The percentage of the<br>total staf hours worked<br>for Sec. 3 employees<br>connected with this event.       | F<br>Number of Sec<br>3 Trainees Enter<br>the number of Sec<br>3 trainees in<br>connection with th |
| Part I: Employme<br>A<br>Job Category<br>Professionals<br>Derical<br>Case Mgmt.<br>Cacilities<br>Maintenance                                                                                                    | B<br>Number<br>of New     | C<br>Number of<br>New Hires<br>that are Sec. | D<br>% of Sec.<br>3 New<br>Hires                                                                                          | Section 3<br>employee<br>hours<br>(Optional)<br>Include hours<br>for partitime<br>and full-time | Total staff<br>hours | S of Total Staff Hours<br>for Sec. 3 Employees<br>The percentage of the<br>total staf hours worked<br>for Sec. 3 employees<br>connected with this event.       | F<br>Number of Sec<br>3 Trainees Enter<br>the number of Sec<br>3 trainees in<br>connection with th |
| Part I: Employme<br>A<br>Job Category<br>Professionals<br>Derical<br>Jases Mgmt.<br>Facilities<br>Maintenance<br>fechnical                                                                                           | B<br>Number<br>of New     | C<br>Number of<br>New Hires<br>that are Sec. | D<br>% of Sec.<br>3 New<br>Hires                                                                                          | Section 3<br>employee<br>hours<br>(Optional)<br>Include hours<br>for partitime<br>and full-time | Total staff<br>hours | S of Total Staff Hours<br>for Sec. 3 Employees<br>The percentage of the<br>total staf hours worked<br>for Sec. 3 employees<br>connected with this event.       | F<br>Number of Sec<br>3 Trainees Enter<br>the number of Sec<br>3 trainees in<br>connection with th |
| Part I: Employme<br>A<br>Job Category<br>Professionals<br>Jerical<br>Jase Mgmt.<br>actilites<br>Maintenance<br>echnical<br>Bookkeeping,<br>Bookkeeping,                                                              | B<br>Number<br>of New     | C<br>Number of<br>New Hires<br>that are Sec. | D<br>% of Sec.<br>3 New<br>Hires                                                                                          | Section 3<br>employee<br>hours<br>(Optional)<br>Include hours<br>for partitime<br>and full-time | Total staff<br>hours | S of Total Staff Hours<br>for Sec. 3 Employees<br>The percentage of the<br>total staf hours worked<br>for Sec. 3 employees<br>connected with this event.       | F<br>Number of Sec<br>3 Trainees Enter<br>the number of Sec<br>3 trainees in<br>connection with th |
| Part Employme<br>A<br>Job Category<br>Professionals<br>Jerical<br>Jerical<br>Jerical<br>Jerical<br>Base Mgmt.<br>racifities<br>Maintenance<br>rechnical<br>Bookkeeping,<br>r, etc.)                                  | B<br>Number<br>of New     | C<br>Number of<br>New Hires<br>that are Sec. | D<br>% of Sec.<br>3 New<br>Hires                                                                                          | Section 3<br>employee<br>hours<br>(Optional)<br>Include hours<br>for partitime<br>and full-time | Total staff<br>hours | S of Total Staff Hours<br>for Sec. 3 Employees<br>The percentage of the<br>total staf hours worked<br>for Sec. 3 employees<br>connected with this event.       | F<br>Number of Sec<br>3 Trainees Enter<br>the number of Sec<br>3 trainees in<br>connection with th |
| Part I: Employme<br>A<br>Job Category<br>Professionals<br>Jerical<br>Sace Mgmt.<br>actifities<br>Maintenance<br>rechnical<br>Bookkeeping,<br>T, etc.)<br>Janpentry                                                   | B<br>Number<br>of New     | C<br>Number of<br>New Hires<br>that are Sec. | D<br>% of Sec.<br>3 New<br>Hires                                                                                          | Section 3<br>employee<br>hours<br>(Optional)<br>Include hours<br>for partitime<br>and full-time | Total staff<br>hours | S of Total Staff Hours<br>for Sec. 3 Employees<br>The percentage of the<br>total staf hours worked<br>for Sec. 3 employees<br>connected with this event.       | F<br>Number of Sec<br>3 Trainees Enter<br>the number of Sec<br>3 trainees in<br>connection with th |
| Part Employme<br>A<br>Job Category<br>Professionals<br>Jerical<br>Jerical<br>Jerical<br>Jerical<br>Dask Mgmt.<br>Tacilities<br>Maintenance<br>Technical<br>Bookkeeping, T, etc.)<br>Japentry<br>Japentry<br>Japentry | B<br>Number<br>of New     | C<br>Number of<br>New Hires<br>that are Sec. | D<br>% of Sec.<br>3 New<br>Hires                                                                                          | Section 3<br>employee<br>hours<br>(Optional)<br>Include hours<br>for partitime<br>and full-time | Total staff<br>hours | E<br>% of Total Staff Hours<br>for Sec. 3 Employees<br>total staff hours worked<br>for Sec. 3 employees<br>connected with this award.                          | F<br>Number of Sec<br>3 Trainees Enter<br>the number of Sec<br>3 trainees in<br>connection with th |
| Part I: Employm<br>F.<br>A                                                                                                    | B<br>Number<br>of New     | C<br>Number of<br>New Hires<br>that are Sec. | D<br>% of Sec.<br>3 New<br>Hires<br>(Optional)<br>-<br>-<br>-<br>-<br>-<br>-<br>-<br>-<br>-<br>-<br>-<br>-<br>-<br>-<br>- | Section 3<br>employee<br>hours<br>(Optional)<br>Include hours<br>for partitime<br>and full-time | Total staff<br>hours | E<br>% of Total Staff Hours<br>for Sec. 3 Employees<br>The percentage of the<br>total staf Fours worked<br>for Sec. 3 employees<br>connected with this ansat.  | F<br>Number of Sec<br>3 Trainees Enter<br>the number of Sec<br>3 trainees in<br>connection with th |

|                                                                                                    |                                                                             |                           | -                       |                      |   | -     |   |
|----------------------------------------------------------------------------------------------------|-----------------------------------------------------------------------------|---------------------------|-------------------------|----------------------|---|-------|---|
|                                                                                                    |                                                                             |                           |                         |                      |   | -     |   |
|                                                                                                    |                                                                             |                           | -                       |                      |   | -     |   |
| Total                                                                                                    | 0                                                                           | 0                         | -                       | 0                    | 0 | -     | 0 |
| Part II: Contract<br>1. Construction Cd<br>A. Total dollar an<br>B. Total dollar an<br>Section 3 busine<br>C. Percentage of<br>businesses<br>D. Total number<br>contracts | ontracts:<br>mount of const<br>mount of const<br>esses<br>f total dollar an | ruction cor<br>nount awar | ntracts aw<br>ded to Se | arded to<br>oction 3 |   | <br>- |   |
| 2. Non-Constructi                                                                                                    | on Contracts:                                                               |                           |                         |                      |   |       |   |
| A. Total dollar ar                                                                                                    | nount of const                                                              | ruction cor               | tracts aw               | arded                |   |       |   |
| B. Total dollar an<br>Section 3 busine<br>C. Percentage of<br>businesses                                                                                                  | esses                                                                       |                           |                         |                      |   | -     |   |
|                                                                                                    | (0 ··· 0)                                                                   |                           |                         | construction         |   |       |   |

Form can be found at: https://recovery.texas. gov/documents/grantadministration/grantimplementation/infras tructure-forms/s3section-3-quarterlyreport.xlsx

TXGLO

TEXAS GENERAL LAND OFFICE COMMUNITY DEVELOPMENT AND REVITALIZATION

Page 2 of 4

# Section 3 Reporting via Email – Quarterly Reports - Cont

| Prime Contractor Construc<br>Contra<br>Amour<br>Subcontractor (Name) Contra | section 3       | Contract<br>Award Date | Posted Job<br>Notice in<br>Work-In-<br>Tends/Local<br>Work-broe<br>Solutions | No. of New<br>Hinds   | No. of Nev<br>Hints<br>(Section 3<br>Residents) | Total No. of Nev<br>Hires (Section :<br>Residents |
|-----------------------------------------------------------------------------|-----------------|------------------------|------------------------------------------------------------------------------|-----------------------|-------------------------------------------------|---------------------------------------------------|
|                                                                             | -               |                        |                                                                              |                       |                                                 |                                                   |
|                                                                             |                 |                        |                                                                              |                       |                                                 |                                                   |
|                                                                             |                 |                        | Posted Job<br>Notice in<br>Work-<br>InTeles/Loos<br>I'Work-broe              |                       | r Type: Plun<br>etc.                            | nbing, Electrica                                  |
|                                                                             |                 |                        | Solutions                                                                    |                       |                                                 |                                                   |
|                                                                             |                 | <u> </u>               |                                                                              |                       |                                                 |                                                   |
|                                                                             |                 |                        |                                                                              |                       |                                                 |                                                   |
|                                                                             | _               |                        |                                                                              |                       |                                                 |                                                   |
|                                                                             |                 |                        |                                                                              |                       |                                                 |                                                   |
|                                                                             | See Sheet 2     | to add add/ti          | ional records                                                                |                       |                                                 |                                                   |
| 2. Non-Construction Contracts (3% d                                         |                 |                        |                                                                              | -                     | o Section 3                                     | Business                                          |
| Concerns-representing minimum go                                            | als) (Report aw | arded Contra           | Posted Job                                                                   | valued at o           | rabove \$2                                      | ,000)                                             |
| Business Name Contra                                                        |                 |                        | Notice in<br>Work In-                                                        | Section 3<br>Contract | Reason                                          | /Contract Type                                    |
| Amour                                                                       | t Bus.          | Award Date             | Workforce<br>Solutions                                                       | Amount                |                                                 |                                                   |
|                                                                             | _               |                        |                                                                              |                       |                                                 |                                                   |
|                                                                             |                 | <u> </u>               |                                                                              |                       |                                                 |                                                   |
|                                                                             |                 |                        |                                                                              |                       |                                                 |                                                   |
|                                                                             |                 |                        |                                                                              |                       |                                                 |                                                   |
|                                                                             | See Sheet 2     | to add additi          | onal records                                                                 | 4                     |                                                 |                                                   |
|                                                                             |                 |                        |                                                                              |                       |                                                 |                                                   |

Page 3 of 4

| sister for housing and community development programs, to the greatest extent feasible, toward bowand very low-income person, particularly those who are recipients of government assistance for housing.                                                                                                    | indicate the effo                                                                                                    | rts made to direct the employment and other economic opportunities generated by HUD financial                                                                                                    |
|----------------------------------------------------------------------------------------------------|----------------------------------------------------------------------------------------------------|----------------------------------------------------------------------------------------------------|
| Select Ves to all. If a selection has not been made, default is No)           Recruited low-income residents through; local advertising media, signs prominently displayed at the project site, contracts with the community organizations and public or private agencies operating within the metropolitan area (or non-metropolitan county) in which the Section 3 covered program or project is located, or similar methods.           Participated in a HUD program or other program which promotes the training or employment of Section 3 usiness:           Section 3 residents.           Participated in a HUD program or other program which promotes the award of contracts to business: concerns.           Coordin ated with Youthbuild Programs administered in the metropolitan area in which the Section 3 covered project is located.           Other efforts; Please describe below:                                                                                                    | assistance for he                                                                                                    | ousing and community development programs, to the greatest extent feasible, toward low-and very                                                                                                    |
| Recruited low-income residents through: local adverts ing media, signs prominently displayed at the project site, contracts with the community organizations and public or private agencies operating within the metropoltan area (or non-metropoltan county) in which the Section 3 covered program or project is located, or similar methods.           Participated in a HUD program or other program which promotes the training or employment of Section 3 sections 3 ecidents.           Participated in a HUD program or other program which promotes the award of contracts to business concerns.           Coordin at ed With Youthbuild Programs administered in the metropolitan area in which the Section 3 covered project is located.           Coordin at ed With Youthbuild Programs administered in the metropolitan area in which the Section 3 covered project is located.           Cordin at ed With Youthbuild Programs administered in the metropolitan area in which the Section 3 covered project is located.           Covered project is located.           Covered project is located.           Sectors 3 of the Housing and Urban Development Act of 1988, as amended, 12 U.S.C. 170 Lu, mandates that the Department of Housing and totan Development (HIO') excurs that employment and other economic opportunitie generated by its housing and community development assistance or for its mandaes afrow at 22 CPA at 138. The instrument generated by its housing and community development assistance or housing and community development assistance or housing and community development assistance or housing and community development assistance or housing and community development assistance or housing and community development assistance or housing and community development ascostate box is beaches to a sevent act of 1902 to devel                                                                                                    | low-income pers                                                                                                    | on, particularly those who are recipients of government assistance for housing.                                                                                                    |
| Recruited low-income residents through: local adverts ing media, signs prominently displayed at the project site, contracts with the community organizations and public or private agencies operating within the metropoltan area (or non-metropoltan county) in which the Section 3 covered program or project is located, or similar methods.           Participated in a HUD program or other program which promotes the training or employment of Section 3 sections 3 ecidents.           Participated in a HUD program or other program which promotes the award of contracts to business concerns.           Coordin at ed With Youthbuild Programs administered in the metropolitan area in which the Section 3 covered project is located.           Coordin at ed With Youthbuild Programs administered in the metropolitan area in which the Section 3 covered project is located.           Cordin at ed With Youthbuild Programs administered in the metropolitan area in which the Section 3 covered project is located.           Covered project is located.           Covered project is located.           Sectors 3 of the Housing and Urban Development Act of 1988, as amended, 12 U.S.C. 170 Lu, mandates that the Department of Housing and totan Development (HIO') excurs that employment and other economic opportunitie generated by its housing and community development assistance or for its mandaes afrow at 22 CPA at 138. The instrument generated by its housing and community development assistance or housing and community development assistance or housing and community development assistance or housing and community development assistance or housing and community development assistance or housing and community development assistance or housing and community development ascostate box is beaches to a sevent act of 1902 to devel                                                                                                    |                                                                                                    |                                                                                                    |
| project Site, contracts with the community organizations and public or private agencies operating<br>within the metropolitain area (or non-metropolitain county) in which the Section 3 covered program<br>or project is located, or similar methods.           Participated in a HUD program or other program which promotes the training or employment of<br>Section 3 residents.           Participated in a HUD program or other program which promotes the award of contracts to business<br>concerns which meet the definition of Section 3 business concerns.           Coordinated with 'touthbuild Programs administered in the metropolitan area in which the Section 3<br>overed project is located.           Other efforts; Please describe below:                                                                                                    | (Select Yes to all                                                                                                    |                                                                                                    |
| within the metropolitan area (or non-metropolitan county) in which the Section 3 covered program<br>or project is located, or similar methods.           Participated in a HUD program or other program which promotes the training or employment of<br>Section 3 residents.           Participated in a HUD program or other program which promotes the award of contracts to business<br>concerns which meet the definition of Section 3 business concerns.           Coordin ated with 'Youthbuild Programs administered in the metropolitan area in which the Section 3<br>covered project is located.           Cher efforts; Please describe below:                                                                                                    |                                                                                                    |                                                                                                    |
| or project is located, or similar methods.     Participated in a HUD program or other program which promotes the training or employment of     Section 3 residents.     Participated in a HUD program or other program which promotes the award of contracts to business     concerns which meet the definition of Section 3 business concerns.     Coordin ated with Youthbuild Programs administered in the metropolitan area in which the Section 3     Covered project is located.     Other efforts; Please describe below:                                                                                                    |                                                                                                    |                                                                                                    |
| Participated in a HUD program or other program which promotes the training or employment of<br>Section 3 residents.<br>Participated in a HUD program or other program which promotes the award of contracts to business<br>concerns which meet the definition of Section 3 business concerns.<br>Coordinated with Youthbuild Programs administered in the metropolitan area in which the Section 3<br>covered project is located.<br>Other efforts; Please describe below:<br>Section 3 of the Housing and Urian Devisionment Actor 1998, as amended, 12:0.5C, 170 Ju, mandate that the Department of Housing and<br>Urian Devisionment, HuD?) ensure that employment Actor 1998, as amended, 12:0.5C, 170 Ju, mandate that the Department of Housing and<br>Urian Devisionment, HuD?) ensure that employment and other economic opportunitie generated by its housing and community devisionment<br>assistance and generate activities and there economic opportunities generated by its housing and community devisionment<br>the generating registric for this standard are found at 2:0.5C, 170 Ju, mandate that the Department of Housing and<br>other heighting in the standing and urian Devisionment as states are registered by its housing and community devisionment<br>assistance and generate and there economic opportunities generated by its housing and community devisionment<br>assistance and generate and the resource period and the are registered and opportunities of the states of the states<br>and distributor. This collection of information involves repletes of Researd fance are ensuing and community requirements under<br>section 2004 (c) of the Tarributing (the and Section 3) of the instange and community beginement and collection as departed by a to 1971 and OMB<br>condent AUD are not equited and Section 3 of the instange and community devisionme et al. Section 2004 and the entition on the data generate are a result of the proper stage of this form. The Privacy At 1971 and OMB<br>condent AUD are not enclosed.<br>Disclasmer: The Texas General (and Office has made every effort to ensure the information contained on t |                                                                                                    |                                                                                                    |
| Section 3 residents. Participated in a HUD program or other program which promotes the award of contracts to business concerns which meet the definition of Section 3 business concerns. Coordinated with Youthbuild Programs administered in the metropolitan area in which the Section 3 covered project is located. Other efforts; Please describe below:                                                                                                    |                                                                                                    | or project is located, or similar methods.                                                                                                    |
| Participated in a HUD program or other program which promotes the award of contracts to business concerns.         Coordin at ed with Youthbuild Programs administered in the metopolitan area in which the Section 3 covered project is located.           Coordin at ed with Youthbuild Programs administered in the metopolitan area in which the Section 3 covered project is located.         Covered project is located.           Dither efforts; Please describe below:         Covered project is located.         Covered project is located.           Beston 3 of the Housing and Uran Development Act of 1968, as am ended, 12 U.S.C. 170 Lu, madates that the Department of Housing and Linan Development (HUD') ensure that empiryment and other economic opportunitie generated by its housing and community development assistance programs are directed towards low-aid very low-noome persons, particular toxe who are respects of government assistance from the Same and Same and Same at Housing and community development action of housing and community development assistance for the strandom invite respects of Robert and a set-montong role (URA as a set-montong role).           Section 3 of the Housing and orbitation in the advert asset as the proper usage of the strandom invite respects of Robert and a set-montong role (URA as a set-montong role). Adde will be entited in a certainal database or naise advert advert and asset as the advert and advert advert of 1992. Asset as the advert advert adveradvert advert advert advert advert advert advert adve                                                                                                    |                                                                                                    | Participated in a HUD program or other program which promotes the training or employment of                                                                                                    |
| concerns which meet the definition of Section 3 business concerns.<br>Coordinated with 'touthbuild Programs administered in the metropolitan area in which the Section 3<br>covered project is located.<br>Other efforts, Please describe below:<br>Sectors 3 of the Housing and Urban Development Act of 1988, as an ended, 12 U.S.C. 1701u, mandates that the Department of Housing and<br>Urban Development (HUD) ensure that employment and other economic opportunitie generated by its housing and community development<br>tastance programs are directed towards low-and very low-income persons, particular to the site respinets of government as state in the formating layers for this form and a set and the transmission of the standard are found and the set of the standard action of the standard actions of the standard actions are town are respinets of government as state in the govern gragination of this transmit be used (NUC) and a will be entited to a certain additable of ranging<br>and distribution. This collection of into metadom setuping actions that are set of the standard of the article actions are directed and become persons<br>addition. This collection of into metadom invites respinets of Roberts francel as assess the results of HID's efforts to meet the status of setons 3, bo<br>considerating's in ot applicable. The root grade database for angular assessment of the standard of the standard database for angular<br>database of angular and become big of the instang and Community Development and to a set of the standard of the standard review and indates to rensing and Co                                     |                                                                                                    | Section 3 residents.                                                                                                    |
| concerns which meet the definition of Section 3 business concerns.<br>Coordinated with 'touthbuild Programs administered in the metropolitan area in which the Section 3<br>covered project is located.<br>Other efforts, Please describe below:<br>Sectors 3 of the Housing and Urban Development Act of 1988, as an ended, 12 U.S.C. 1701u, mandates that the Department of Housing and<br>Urban Development (HUD) ensure that employment and other economic opportunitie generated by its housing and community development<br>tastance programs are directed towards low-and very low-income persons, particular to the site respinets of government as state in the formating layers for this form and a set and the transmission of the standard are found and the set of the standard action of the standard actions of the standard actions are town are respinets of government as state in the govern gragination of this transmit be used (NUC) and a will be entited to a certain additable of ranging<br>and distribution. This collection of into metadom setuping actions that are set of the standard of the article actions are directed and become persons<br>addition. This collection of into metadom invites respinets of Roberts francel as assess the results of HID's efforts to meet the status of setons 3, bo<br>considerating's in ot applicable. The root grade database for angular assessment of the standard of the standard database for angular<br>database of angular and become big of the instang and Community Development and to a set of the standard of the standard review and indates to rensing and Co                                     |                                                                                                    | Participated in a HUD program or other program which promotes the award of contracts to busines                                                                                                    |
| covered project is located.     Cher efforts; Please describe below:     Section 3 of the Housing and Urban Development Act of 1988, as amended, 12 U.S.C. 170 Lu, mandates that the Department of Housing and     trans Development (HiO') ensue that employment and other economic opportunitie generated by its housing and community development     trans are directed towards low-and very low-informe persons, particular toxic and a are rejented of generated to a term and a set of the Housing and community development     tasstates reprises are directed towards low-and very low-informe persons, particular toxic and a set rejented of generated as boards     monitoring programs are directed towards low-and very low-informe persons, particular toxic and a set rejented of generated as a board of the Housing and towards     action 2004;90 (Orgens, and P) reprint participants are asterminitoring (Low data and the termed in a certainal database for angles     and stration. This contexton on information informed as terminate as that of the proper toxing and tomm unity requirements under     development, and section site of the information information information in the data generate as the state of the information information informatis     accurate and in compliance w                                                              |                                                                                                    |                                                                                                    |
| covered project is located.     Cher efforts; Please describe below:     Section 3 of the Housing and Urban Development Act of 1988, as amended, 12 U.S.C. 170 Lu, mandates that the Department of Housing and     trans Development (HiO') ensue that employment and other economic opportunitie generated by its housing and community development     trans are directed towards low-and very low-informe persons, particular toxic and a are rejented of generated to a term and a set of the Housing and community development     tasstates reprises are directed towards low-and very low-informe persons, particular toxic and a set rejented of generated as boards     monitoring programs are directed towards low-and very low-informe persons, particular toxic and a set rejented of generated as a board of the Housing and towards     action 2004;90 (Orgens, and P) reprint participants are asterminitoring (Low data and the termed in a certainal database for angles     and stration. This contexton on information informed as terminate as that of the proper toxing and tomm unity requirements under     development, and section site of the information information information in the data generate as the state of the information information informatis     accurate and in compliance w                                                              |                                                                                                    | Coordinated with Youthbuild Programs administered in the metropolitan area in which the Section                                                                                                    |
| Other efforts; Please describe below:           Sector 3 of the Housing and Urban Development Act of 1968, as am ended, 12 U.S.C. 170 1u, mandates that the Department of Housing and Urban Development (HUD') excure that employment and other economic opportunities generated by its housing and community development assistance programs are directed towards (see - and very low-income persons), particular trote who are recipients of government assistance for this standard are found as for Park 135. The information gathered from this form will be action for this standard are found as 2 CP Park 135. The information gathered from this form will be action at the standard and by HUD in monitoring program participants compliance with Beston 3, to assess the results of HUD's efforts to meet the statutory opertures of Beston 3, to mean respirate the The Hink Indig Area Beston 3, to assess the results of HUD's efforts to meet the statutory opertures of Beston 3, to assess the results of HUD's efforts to meet the statutory opertures of Beston 3, to assess the results of HUD's efforts to meet the status of the Status of the Status of the Status of Beston 3, to assess the results of HUD's efforts to meet the status of a community development to assess the results of HUD's efforts to meet the status of the Status of the St                                                                                                    |                                                                                                    |                                                                                                    |
| Sector 3 of the Housing and Urban Development Act of 1968, as amended, 12 U.S.C. 1701u, mandates that the Department of Housing and<br>Urban Development (HuO') excurse that employment and other econom copportunities generated by its housing and community development<br>assistance programs are directed bounds one and we john-compersons particular to early and excepted of generate assistance<br>programs are directed bounds one and we john-compersons particular to early and excepted of generate assistance<br>the governing regulators for his standard are found 2.2 of P Rat. 38.7 he information global method with the distance with sectors as to assess the results of HOVs ends to mene the statustory objective of Sectors a John<br>prepare reports for Congress, and by program partoparts as a set-monitoring tool. All data will be enteed into a certainaid database for analysis<br>and distributon. This applicable to this neutrino of Sector financial assistance or through and community prevalements that<br>and distributon. This applicable to this comot for sector financial assistance for braining and community requirements under<br>a distributon. This applicable to this more the data generate of a sector distributor and the sector of 197.2 and Sector<br>Disclamater and no more stepping and the sector of a sector distributors. The Howley were of 197.2 and Other<br>Disclamater and in complicable to this more the data generate of a sector distributor. The Howley were of 197.2 and Other<br>Disclamater is the reaxes General Land Office has made every effort to ensure the information contained on this form is<br>accurate and in compliance with the most up-to-date CDB-OHR federal rules and regulations, as<br>applicable. It should be noted that the Texas General Land Office assumes no liability or responsibility for any error or<br>massion on this form that may result from the interim period between the publicability of amended and/or revised federal<br>rules and regulations and the Texas General Land Office's standard review and update schedule.                                         |                                                                                                    |                                                                                                    |
| Utan Deveryment (HIO <sup>1</sup> ) ensure that employment and other econom copportunities generated by its housing and community development<br>assistance programs are directed bounds (ios - and ve join-winne persons, particular tota winne incredent scients of generatement assists to long<br>the governing regulators for this standard are found 2.1 CPR part 1.85. The information glatered from this form this beauting the solution of the standard are found 2.1 CPR part 1.85. The information glatered from this form the used by HUD in<br>montroning program participants are assess the results of HUD's effost to meet the statustor operative of Sectors 1, and<br>a distribution. This contents on information involves respectives of Festors 1, and and a sistance of thorating and community Development 4.0 of 1992. An assurance of<br>condenstativity on the applicable to this form of the data generate of a sector and program garding and community Development 4.0 of 1992. An assurance of<br>condenstativity on the applicable to this form of the data generate of a sector of the softward and the status of 1992. An assurance of<br>condenstativity on the applicable to this form of the data generate of a sector of the softward and the softward are a sect and the softward and the softward are a sect and the softward and the softward. The Parkey of 4.0 of 19.2 and<br>Disclationer : The Texas General Land Offrice has made every effort to ensure the information contained on this form is<br>accurate and in compliance to this them to up to-date CDB-GR and/or CDB-MIT federal rules and regulations, as<br>applicable. It should be noted that the Texas General Land Office assumes no labolity or responsibility for any error or<br>omasion on this farm that may execut from the interim period between the publicability of responsibility for any error and<br>analysin during that material to from the date general cond Office's standard review and update schedule.                                                                                                    |                                                                                                    |                                                                                                    |
| Utan Deveryment (HIO <sup>1</sup> ) ensure that employment and other econom copportunities generated by its housing and community development<br>assistance programs are directed bounds (ios - and ve join-winne persons, particular tota winne incredent scients of generatement assists to long<br>the governing regulators for this standard are found 2.1 CPR part 1.85. The information glatered from this form this beauting the solution of the standard are found 2.1 CPR part 1.85. The information glatered from this form the used by HUD in<br>montroning program participants are assess the results of HUD's effost to meet the statustor operative of Sectors 1, and<br>a distribution. This contents on information involves respectives of Festors 1, and and a sistance of thorating and community Development 4.0 of 1992. An assurance of<br>condenstativity on the applicable to this form of the data generate of a sector and program garding and community Development 4.0 of 1992. An assurance of<br>condenstativity on the applicable to this form of the data generate of a sector of the softward and the status of 1992. An assurance of<br>condenstativity on the applicable to this form of the data generate of a sector of the softward and the softward are a sect and the softward and the softward are a sect and the softward and the softward. The Parkey of 4.0 of 19.2 and<br>Disclationer : The Texas General Land Offrice has made every effort to ensure the information contained on this form is<br>accurate and in compliance to this them to up to-date CDB-GR and/or CDB-MIT federal rules and regulations, as<br>applicable. It should be noted that the Texas General Land Office assumes no labolity or responsibility for any error or<br>omasion on this farm that may execut from the interim period between the publicability of responsibility for any error and<br>analysin during that material to from the date general cond Office's standard review and update schedule.                                                                                                    |                                                                                                    |                                                                                                    |
| Utan Deveryment (HIO <sup>1</sup> ) ensure that employment and other econom copportunities generated by its housing and community development<br>assistance programs are directed bounds (ios - and ve join-winne persons, particular tota winne incredent scients of generatement assists to long<br>the governing regulators for this standard are found 2.1 CPR part 1.85. The information glatered from this form this beauting the solution of the standard are found 2.1 CPR part 1.85. The information glatered from this form the used by HUD in<br>montroning program participants are assess the results of HUD's effost to meet the statustor operative of Sectors 1, and<br>a distribution. This contents on information involves respectives of Festors 1, and and a sistance of thorating and community Development 4.0 of 1992. An assurance of<br>condenstativity on the applicable to this form of the data generate of a sector and program garding and community Development 4.0 of 1992. An assurance of<br>condenstativity on the applicable to this form of the data generate of a sector of the softward and the status of 1992. An assurance of<br>condenstativity on the applicable to this form of the data generate of a sector of the softward and the softward are a sect and the softward and the softward are a sect and the softward and the softward. The Parkey of 4.0 of 19.2 and<br>Disclationer : The Texas General Land Offrice has made every effort to ensure the information contained on this form is<br>accurate and in compliance to this them to up to-date CDB-GR and/or CDB-MIT federal rules and regulations, as<br>applicable. It should be noted that the Texas General Land Office assumes no labolity or responsibility for any error or<br>omasion on this farm that may execut from the interim period between the publicability of responsibility for any error and<br>analysin during that material to from the date general cond Office's standard review and update schedule.                                                                                                    |                                                                                                    |                                                                                                    |
| Utan Deveryment (HIO <sup>1</sup> ) ensure that employment and other econom copportunities generated by its housing and community development<br>assistance programs are directed bounds (ios - and ve join-winne persons, particular tota winne incredent scients of generatement assists to long<br>the governing regulators for this standard are found 2.1 CPR part 1.85. The information glatered from this form this beauting the solution of the standard are found 2.1 CPR part 1.85. The information glatered from this form the used by HUD in<br>montroning program participants are assess the results of HUD's effost to meet the statustor operative of Sectors 1, and<br>a distribution. This contents on information involves respectives of Festors 1, and and a sistance of thorating and community Development 4.0 of 1992. An assurance of<br>condenstativity on the applicable to this form of the data generate of a sector and program garding and community Development 4.0 of 1992. An assurance of<br>condenstativity on the applicable to this form of the data generate of a sector of the softward and the status of 1992. An assurance of<br>condenstativity on the applicable to this form of the data generate of a sector of the softward and the softward are a sect and the softward and the softward are a sect and the softward and the softward. The Parkey of 4.0 of 19.2 and<br>Disclationer : The Texas General Land Offrice has made every effort to ensure the information contained on this form is<br>accurate and in compliance to this them to up to-date CDB-GR and/or CDB-MIT federal rules and regulations, as<br>applicable. It should be noted that the Texas General Land Office assumes no labolity or responsibility for any error or<br>omasion on this farm that may execut from the interim period between the publicability of responsibility for any error and<br>analysin during that material to from the date general cond Office's standard review and update schedule.                                                                                                    |                                                                                                    |                                                                                                    |
| Utan Deveryment (HIO <sup>1</sup> ) ensure that employment and other econom copportunities generated by its housing and community development<br>assistance programs are directed bounds (ios - and ve join-winne persons, particular tota winne incredent scients of generatement assists to long<br>the governing regulators for this standard are found 2.1 CPR part 1.85. The information glatered from this form this beauting the solution of the standard are found 2.1 CPR part 1.85. The information glatered from this form the used by HUD in<br>montroning program participants are assess the results of HUD's effost to meet the statustor operative of Sectors 1, and<br>a distribution. This contents on information involves respectives of Festors 1, and and a sistance of thorating and community Development 4.0 of 1992. An assurance of<br>condenstativity on the applicable to this form of the data generate of a sector and program garding and community Development 4.0 of 1992. An assurance of<br>condenstativity on the applicable to this form of the data generate of a sector of the softward and the status of 1992. An assurance of<br>condenstativity on the applicable to this form of the data generate of a sector of the softward and the softward are a sect and the softward and the softward are a sect and the softward and the softward. The Parkey of 4.0 of 19.2 and<br>Disclationer : The Texas General Land Offrice has made every effort to ensure the information contained on this form is<br>accurate and in compliance to this them to up to-date CDB-GR and/or CDB-MIT federal rules and regulations, as<br>applicable. It should be noted that the Texas General Land Office assumes no labolity or responsibility for any error or<br>omasion on this farm that may execut from the interim period between the publicability of responsibility for any error and<br>analysin during that material to from the date general cond Office's standard review and update schedule.                                                                                                    |                                                                                                    |                                                                                                    |
| Utan Deveryment (HIO <sup>1</sup> ) ensure that employment and other econom copportunities generated by its housing and community development<br>assistance programs are directed bounds (ios - and ve join-winne persons, particular tota winne incredent scients of generatement assists to long<br>the governing regulators for this standard are found 2.1 CPR part 1.85. The information glatered from this form this beauting the solution of the standard are found 2.1 CPR part 1.85. The information glatered from this form the used by HUD in<br>montroning program participants are assess the results of HUD's effost to meet the statustor operative of Sectors 1, and<br>a distribution. This contents on information involves respectives of Festors 1, and and a sistance of thorating and community Development 4.0 of 1992. An assurance of<br>condenstativity on the applicable to this form of the data generate of a sector and program garding and community Development 4.0 of 1992. An assurance of<br>condenstativity on the applicable to this form of the data generate of a sector of the softward and the status of 1992. An assurance of<br>condenstativity on the applicable to this form of the data generate of a sector of the softward and the softward are a sect and the softward and the softward are a sect and the softward and the softward. The Parkey of 4.0 of 19.2 and<br>Disclationer : The Texas General Land Offrice has made every effort to ensure the information contained on this form is<br>accurate and in compliance to this them to up to-date CDB-GR and/or CDB-MIT federal rules and regulations, as<br>applicable. It should be noted that the Texas General Land Office assumes no labolity or responsibility for any error or<br>omasion on this farm that may execut from the interim period between the publicability of responsibility for any error and<br>analysin during that material to from the date general cond Office's standard review and update schedule.                                                                                                    |                                                                                                    |                                                                                                    |
| Utan Deveryment (HIO <sup>1</sup> ) ensure that employment and other econom copportunities generated by its housing and community development<br>assistance programs are directed bounds (ios - and ve join-winne persons, particular tota winne incredent scients of generatement assists to long<br>the governing regulators for this standard are found 2.1 CPR part 1.85. The information glatered from this form this beauting the solution of the standard are found 2.1 CPR part 1.85. The information glatered from this form the used by HUD in<br>montroning program participants are assess the results of HUD's effost to meet the statustor operative of Sectors 1, and<br>a distribution. This contents on information involves respectives of Festors 1, and and a sistance of thorating and community Development 4.0 of 1992. An assurance of<br>condenstativity on the applicable to this form of the data generate of a sector and program garding and community Development 4.0 of 1992. An assurance of<br>condenstativity on the applicable to this form of the data generate of a sector of the softward and the status of 1992. An assurance of<br>condenstativity on the applicable to this form of the data generate of a sector of the softward and the softward are a sect and the softward and the softward are a sect and the softward and the softward. The Parkey of 4.0 of 19.2 and<br>Disclationer : The Texas General Land Offrice has made every effort to ensure the information contained on this form is<br>accurate and in compliance to this them to up to-date CDB-GR and/or CDB-MIT federal rules and regulations, as<br>applicable. It should be noted that the Texas General Land Office assumes no labolity or responsibility for any error or<br>omasion on this farm that may execut from the interim period between the publicability of responsibility for any error and<br>analysin during that material to from the date general cond Office's standard review and update schedule.                                                                                                    |                                                                                                    |                                                                                                    |
| Utan Deveryment (HIO <sup>1</sup> ) ensure that employment and other econom copportunities generated by its housing and community development<br>assistance programs are directed bounds (ios - and ve join-winne persons, particular tota winne incredent scients of generatement assists to long<br>the governing regulators for this standard are found 2.1 CPR part 1.85. The information glatered from this form this beauting the solution of the standard are found 2.1 CPR part 1.85. The information glatered from this form the used by HUD in<br>montroning program participants are assess the results of HUD's effost to meet the statustor operative of Sectors 1, and<br>a distribution. This contents on information involves respectives of Festors 1, and and a sistance of thorating and community Development 4.0 of 1992. An assurance of<br>condenstativity on the applicable to this form of the data generate of a sector and program garding and community Development 4.0 of 1992. An assurance of<br>condenstativity on the applicable to this form of the data generate of a sector of the softward and the status of 1992. An assurance of<br>condenstativity on the applicable to this form of the data generate of a sector of the softward and the softward are a sect and the softward and the softward are a sect and the softward and the softward. The Parkey of 4.0 of 19.2 and<br>Disclationer : The Texas General Land Offrice has made every effort to ensure the information contained on this form is<br>accurate and in compliance to this them to up to-date CDB-GR and/or CDB-MIT federal rules and regulations, as<br>applicable. It should be noted that the Texas General Land Office assumes no labolity or responsibility for any error or<br>omasion on this farm that may execut from the interim period between the publicability of responsibility for any error and<br>analysin during that material to from the date general cond Office's standard review and update schedule.                                                                                                    |                                                                                                    |                                                                                                    |
| Utan Deveryment (HIO <sup>1</sup> ) ensure that employment and other econom copportunities generated by its housing and community development<br>assistance programs are directed bounds (ios - and ve join-winne persons, particular tota winne incredent scients of generatement assists to long<br>the governing regulators for this standard are found 2.1 CPR part 1.85. The information glatered from this form this beauting the solution of the standard are found 2.1 CPR part 1.85. The information glatered from this form the used by HUD in<br>montroning program participants are assess the results of HUD's effost to meet the statustor operative of Sectors 1, and<br>a distribution. This contents on information involves respectives of Festors 1, and and a sistance of thorating and community Development 4.0 of 1992. An assurance of<br>condenstativity on the applicable to this form of the data generate of a sector and program garding and community Development 4.0 of 1992. An assurance of<br>condenstativity on the applicable to this form of the data generate of a sector of the softward and the status of 1992. An assurance of<br>condenstativity on the applicable to this form of the data generate of a sector of the softward and the softward are a sect and the softward and the softward are a sect and the softward and the softward. The Parkey of 4.0 of 19.2 and<br>Disclationer : The Texas General Land Offrice has made every effort to ensure the information contained on this form is<br>accurate and in compliance to this them to up to-date CDB-GR and/or CDB-MIT federal rules and regulations, as<br>applicable. It should be noted that the Texas General Land Office assumes no labolity or responsibility for any error or<br>omasion on this farm that may execut from the interim period between the publicability of responsibility for any error and<br>analysin during that material to from the date general cond Office's standard review and update schedule.                                                                                                    |                                                                                                    |                                                                                                    |
| sestates grogiens are directed towards low-and very low-income persons, particular tidos with o air respection of the standard are found at 2 more than the genering registring participants and a feature of 2 more than a set of the standard are found at 2 more than a set of the standard and purpose and the genering registring participants are all set on the standard of the standard adhead or all sets the intervention of the standard adhead or all sets the intervention of adhead or adhead or all sets the standard or adhead or adhead adhead or adhead adhead or adhead adhead or adhea                                                         |                                                                                                    |                                                                                                    |
| The governing regulators for this standard are found & 21 CFP Pat. 155. The information glatened from this 6 mm will be used by HUD in to<br>monitoring program partopant compliance with Sectors, to a uses the result of VOIS evidos to meet the statustory objective of Sectors, a by<br>prepare reports for Congress, and by program partoparts as a sest-monitoring tool. All data will be enteed into a certainad database for anyos<br>and distributon. This objective of Sectors in All sectors are setting and community Development Act of 1992. An assurance of<br>confidentiality is not applicable to this from the data glatened is a result of the proper usage of this mm. The Prively of void 197. All data will be enteed into a certainad database for database for<br>distributon. This applicable to this from the data glatened is a result of the proper usage of this form. The Prively of void 197. All data<br>Disclations of the Pair House the data glatened is a result of the proper usage of this form. The Prively of void 197. All data<br>Disclations for non-lineace with the most up-to-data CDB-GR and/or CDBG-MIT federal rules and regulations, as<br>applicable. It should be noted that the Texas General Land Office assumes no liability or responsibility for any error or<br>anaission on this form that may result from the interim period between the publicability or responsibility for any error and<br>and regulations and the Texas General Land Office's standard review and update schedule.                                                                                                    |                                                                                                    |                                                                                                    |
| monitoring program participant compliance with Becton 3, to assess the results of HUD's efforts to meet the statutory objectives of Becton 3, to<br>program reports (croppers, and by program partopparts as a seleministing (cropper), did as will be entered into a certainatic adhabene or analysis<br>and distribution. This collection of intormation involves reopents of Reserve framoula assistance or analysis<br>and distribution. This collection of intormation involves reopents of Reserve framoula assistance or analysis<br>and distribution. This collection of intormation involves reopents of Reserve framoula assistance of charges<br>and distribution. This collection of the data Becton 913 of the involves frame of the involves of the Network of the Alexance of<br>condestinative) is not applicable. The reporting requirements do not contain sensitive questions, the date is cumulative in nature, and personal<br>dentifying information is not included.<br>Disclaimers: The Texas General Land Office has made every effort to ensure the information contained on this form is<br>accurate and in compliance with the most up-to-date CBG G/R ana/or CDBG-MIIT federal rules and regulations, as<br>applicable. It should be noted that the Texas General Land Office assumes no liability or responsibility for any error or<br>omasision on this form that may result from the interim period between the publication of amended and/or revised federal<br>rules and regulations and the Texas General Land Office's standard review and update schedule.                                                                                                    | Urban Development                                                                                                    | ("HUD") ers ure that employment and other economic opportunities generated by its housing and community development                                                                                                    |
| prepare reports for Congress, and by program partopapers as a see-monitoring tool. At data will be enteed into a certralized database for anayo<br>and databuton. This contents on information involves reports of Resert Ananolis asstance for buoing and community be-<br>bactor. Bolgi (s)) of the Pair Housing Act and Sector 0.50 of the Housing and Community Development Act of 1992. An assurance of<br>considentiativg is not applicable to this form of the data galance is a result of the proper usage of this form. The Paiway effect of 1972 and OMB<br>Direlia Action and applicable. The reporting requirements do not contain sensitive questions, the date is cumulative in nature, and personal<br>dentrying information is not inourced.<br>Disclaimer : The Texas General Land Office has made every effort to ensure the information contained on this form is<br>accurate and in compliance with the most up-to-date CDB-I-R ana/or CDBG-MIT federal rules and regulations, as<br>applicable. It should be noted that the Texas General Land Office assumes no labolity or responsibility for any error or<br>omasison on this prime than the Texas General Land Office's standard review and update schedule.                                                                                                    | Urban Development<br>assistance programs                                                                                                    | (HUD) ersure that employment and other economic opportunities generated by its housing and community development<br>are directed towards low- and very low-income persons, particular those who are recipients of government as sisted housing                                                                                                    |
| and distribution. This collection of information involves reported or Reserve Ananole assistance or housing and community requirements under<br>sector 300(e)(0) or the Tair Housing (and Common Housing and Community Development Act J 1922. An Assistance of<br>considentially is not applicable. The reporting requirements do not contain sensitive questions, the date is cumulative in neture, and personal<br>destriping information is not included.<br>Disclaimers: The Texas General Land Office has made every effort to ensure the information contained on this form is<br>accurate and in compliance. The report of the sense area and of the compliance of the sense of the sense<br>opplicable. It is now that the most up to-date CDB G-DR and/or CDBG-MIT federal rules and regulations, as<br>applicable. It should be noted that the Texas General Land Office assumes in lability or responsibility for any error or<br>amission on this form that may result from the interim period between the publication of amended and/or revised federal<br>rules and regulations and the Texas General Land Office's standard review and update schedule.                                                                                                    | Urban Development<br>assistance programs<br>The governing regula                                                                                                    | (HUD*) ensure that employment and other economic opportunities generated by its housing and community development<br>are directed towards low-and very low-income persons, particular those who are religents of government assisted housing<br>toors for this standard are found at 24 CFR part 135. The information gathered from this tom will be used by HUD in                                                                                                    |
| condestainty's in trapplicable to this form of the data generate is a result of the proper usage of this form. The Privacy Act of 1971 and OMB<br>Conduct ADB are not applicable. The reporting requirements do not contain sensitive questions, the date is cumulative in nature, and personal<br>dentifying information is not notuced.<br>Disclaimer : The Texas General Land Office has made every effort to ensure the information contained on this form is<br>accurate and in complicate with the most up to-cate CDB G-DR and/or CDBG-MIT federal rules and regulations, as<br>applicable. It should be noted that Texas General Land Office assumes in liability or responsibility for any error or<br>omission on this form that may result from the interim period between the publication of amended and/or revised federal<br>rules and regulations and the Texas General Land Office's standard review and update schedule.                                                                                                    | Urban Development<br>assistance programs<br>The governing regula<br>monitoring program                                                                                                    | (HUD') ensure that employment and other economic opportunities generated by its housing and community development<br>are directed towards low- and vey low-income persons, particular trose witho are resipents of government assisted housing<br>toris for this standard are found at 24 CPR Part 135. The information gathered from this form will be used by HUD in<br>anticipant compliance with Section 3, to assess the results of HUD's efforts to meet the statutory objectives of Section 3, to                                                                                                    |
| Dravier AJDB are not applicable. The reporting requirements do not contain sensitive questions, the date is cumulast in in nature, and personal<br>dentifying information in root inoluced.<br>Disclaimer : The Texas General Land Office has made every effort to ensure the information contained on this form is<br>accurate and in compliance with the most up-to-date CDB-G-R and/or CDBG-MIT federal rules and regulations, as<br>applicable. It should be noted that the Texas General Land Office assumes no labolity or responsibility for any error or<br>omission on this form that may result from the interim period between the publication of amended and/or revised federal<br>rules and regulations and the Texas General Land Office's standard review and update schedule.                                                                                                    | Urban Development<br>assistance programs<br>The governing regula<br>monitoring program<br>prepare reports for 0                                                                                                    | (HDT) resure that employment and other economic opportunities generated by its housing and community development<br>are directed towards low- and very low-income persons, particular trose who are relipents of givenment assisted housing<br>low for this standards are found at 2 CFR part 135. The information gathered from this form will be used by HUD in<br>participant compliance with Section 3, to assess the results of HUD's efforts to meet the standard opolycetive of Section 3, to<br>oppress, and by program participants as a seleminioning (but did and libe effect in a certaindard addatase for any).                                                                                                    |
| senthying inform ston is not included.<br>Disclaimer : The Texas General Land Office has made every effort to ensure the information contained on this form is<br>accurate and in compliance with the most up-to-date CD8-GAR and/or CD8-GAMT federal rules and regulations, as<br>applicable. It should be noted that the Texas General Land Office asymes no libality or responsibility for any error or<br>amplicable. It should be noted that the Texas General Land Office arounds no this form that may result from the<br>inters and regulations and the Texas General Land Office asymes no libality or reponsibility for any error or<br>rules and regulations and the Texas General Land Office's standard review and update schedule.                                                                                                    | Urban Development<br>assistance programs<br>The governing regula<br>monitoring program<br>prepare reports for C<br>and distribution. This                                                                                                    | (HD <sup>D</sup> ) ensure that employment and other economic opportunities generated by it housing and community development<br>are directed towards to end welp obvincione persona, particular trade with an expension of generating and an<br>totic for this standard are found 2.2 CFR part 135. The information generation this tom this be used by HD in<br>participant compliance with Section 3, to assess the result of HDD's denots to meet the stratused operative of Section 3,<br>constraint and by program participants as a self-montang too. All data will be entered into a certaintized database for analy<br>constraint on how's expensional of Reset 3 (HDD) and the set of the stratused operation of the set of enables<br>constraints of the set of the set of the set of the set and and a sistance of housing and community requirements under<br>the set of the set of t              |
| Disclaimer : The Texas General Land Office has made every effort to ensure the information contained on this form is<br>accurate and in compliance with the most up-to-date CDB-G-R and/or CDBG-MIT federal rules and regulations, as<br>applicable. It should be noted that the Texas General Land Office assumes no liability or responsibility for any error or<br>amission on this fam that may result from the interim period between the publication of amended and/or revised federal<br>rules and regulations and the Texas General Land Office's standard review and update schedule.                                                                                                    | Urban Development<br>assistance programs<br>The governing regula<br>monitoring program<br>prepare reports for C<br>and distribution. This<br>Section 80(e)(8) of<br>confidentiality is not                                                                                                    | (HD <sup>D</sup> ) ensure that employment and other economic opportunities generated by it housing and community development<br>are directed towards to see divergion-mone persona, particular trade with an expension of generating and<br>toors for his standard are found 2.2 CFR part 135. The information generation this storm this be used by HD in<br>participant compliance with Section 3, to assess the result of HDD's efforts to meet the stratused operative of Section 3, and<br>and by program participants as a self-montanty for the strate set and set and by and by program participants of Restors 1, and and a set and by and by and by and by and by and by and by the set of Section 3, and the set of Restors 1, and a set of the set of Section 1, and the result of NHD and the set of Restors flavoure and asstrates of the housing 4 and and set of 10 and 10 and                       |
| sccurste and in compliance with the most up-to-date CDB GPA and/or CDBG-MIT federal rules and regulations, as<br>pplicible. It should be noted that the Texas General Land Office assumes no liability or responsibility for any error or<br>amission on this gam that may ersu by from the interim period between the publication of amended and/or revised federal<br>ules and regulations and the Texas General Land Office's standard review and update schedule.                                                                                                    | Jrban Development<br>assistance programs<br>fhe governing regula<br>monitoring program<br>orepare reports for 0<br>and distribution. This<br>section 808(e)(8) of<br>section 808(e)(9) or<br>condientiality is not<br>circular A-108 are ni                                                                                                    | (HDP) ensure that employment and other economic opportunities generated by its housing and community development<br>are directed towards loss and very low-income persona, particular to own have regents of gyperment assisted housing<br>boars for his standard are found a 2.0 CPR pat 13.5. The information gathered from this form will be used by HDD in<br>participant compliance with Section 3, to assess the results of HDDs efforts to meet the statutory objectives of Section 3, to<br>approximate the standard and the statute of HDDs efforts to meet the statutory objectives of Section 3, to<br>approximate the standard and the statute of HDDs efforts to meet the statutory objectives of Section 3, to<br>approximate the statute of the statute of HDDs efforts to meet the statute of advatates for analysis<br>collection of into mation involves respinents of Referent financial assistance for housing and dommunity requirements under<br>the Pair Housing Ark and Section 13.0 the Housing and Community Development Acci 1302. An assume of<br>applicable to this form of the data gathered is an et of the proper usage of this form. The Physicy Acci 1307.4 and OMB<br>to provide the tort and the statute and particular equations. The data is a summarise to interture, and personal<br>papiloable to the tort of the data gathered is an et of the proper usage of this form. The Physicy Acci 1307.4 and OMB<br>to provide the tort and the statute of the proper usage of this face. Summits for an etter, and personal<br>the statute of the statute of the proper usage of this face. Summits for a latter, and personal<br>to the statute of the statute of the proper usage of this face. Summits for a latter, and personal<br>to the statute of the statute of the proper usage of this face. Summits for a latter, and personal<br>to the statute of the statute of the statute of the statute of the statute of the statute.                                                                                                    |
| accurate and in compliance with the most up-to-date CDB GPA and/or CDBG-MIT federal rules and regulations, as<br>applicable. It should be noted that the Texas General Land Office assumes no liability or responsibility for any error ar<br>amission on this pirm that may result from the hierbarm period between the publication of amended and/or revised federal<br>rules and regulations and the Texas General Land Office's standard review and update schedule.                                                                                                    | Urban Development<br>assistance programs<br>The governing regula<br>monitoring program<br>prepare reports for C<br>and distribution. This<br>Section 808(e)(8) of<br>Sociidentiality is not<br>Circular A-108 are ni                                                                                                    | (HDP) ensure that employment and other economic opportunities generated by its housing and community development<br>are directed towards loss and very low-income persona, particular to own have regents of gyperment assisted housing<br>boars for his standard are found a 2.0 CPR pat 13.5. The information gathered from this form will be used by HDD in<br>participant compliance with Section 3, to assess the results of HDDs efforts to meet the statutory objectives of Section 3, to<br>approximate the standard and the statute of HDDs efforts to meet the statutory objectives of Section 3, to<br>approximate the standard and the statute of HDDs efforts to meet the statutory objectives of Section 3, to<br>approximate the statute of the statute of HDDs efforts to meet the statute of advatates for analysis<br>collection of into mation involves respinents of Referent financial assistance for housing and dommunity requirements under<br>the Pair Housing Ark and Section 13.0 the Housing and Community Development Acci 1302. An assume of<br>applicable to this form of the data gathered is an et of the proper usage of this form. The Physicy Acci 1307.4 and OMB<br>to provide the tort and the statute and particular equations. The data is a summarise to interture, and personal<br>papiloable to the tort of the data gathered is an et of the proper usage of this form. The Physicy Acci 1307.4 and OMB<br>to provide the tort and the statute of the proper usage of this face. Summits for an etter, and personal<br>the statute of the statute of the proper usage of this face. Summits for a latter, and personal<br>to the statute of the statute of the proper usage of this face. Summits for a latter, and personal<br>to the statute of the statute of the proper usage of this face. Summits for a latter, and personal<br>to the statute of the statute of the statute of the statute of the statute of the statute.                                                                                                    |
| applicable. It should be noted that the Texa's General Land Office aisumes no labelity or responsibility for any error or<br>omission on this form that may result from the interim period between the publication of amended and/or revised federal<br>rules and regulations and the Texas General Land Office's standard review and update schedule.                                                                                                    | Urban Development<br>assistance programs<br>The governing regula<br>monitoring program<br>prepare reports for C<br>and distribution. This<br>Section 808(e)(8) of<br>confidentiality is not<br>Circular A-108 are ni<br>dentifying informatic                                                                                                    | (HDD) ensure that employment and other economic opportunities generated by it housing and community development<br>are directed towards in our environment persons, particular those who are injents of government as state location<br>book for his standard are found a 2.4 CPR part 135. The information gathered from this form will be used by HDD in<br>participants compliance with Section 3.6 as sets the results of HDDs effects to meet the statedy objective of Section 3.5<br>constront in formation involves responses to Feature and an assistance of housing and community equivalent states of analysis<br>constront in formation involves responses to Feature and assistance of housing and community equivalent states of analysis<br>constront in formation involves responses of Feature finance as states of the housing and community equivalent states of analysis<br>applicable to this form the data grant of the Housing and Community Development Act of 1302. An assurance of<br>applicable to the fact protonse as a result of the representage of the matching and the particular of 3.7 applicable. This reporting requirements do not contain sensitive questions, the date is cumulative in nature, and personal<br>is not individed.                                                                                                    |
| omission on this form that may result from the interim period between the publication of amended and/or revised federal<br>rules and regulations and the Texas General Land Office's standard review and update schedule.                                                                                                    | Urban Development<br>assistance programs<br>The governing regular<br>monitoring program<br>prepare reports for C<br>and distribution. This<br>Section 808(e)(8) of<br>confidentiality is not<br>Circular A-10.8 are n<br>identifying information<br><b>Disclaimer</b> : The 1                                                                                                    | (HDD) resure that employment and other economic opportunities generated by its housing and community development and interfaced and the set of the standard are found a 2.0 CFR pat 13.5. The information gathward from this form this how was by HDD in participant compliance with Section 3, to assess the results of HDDs efforts to meet the standard polycely objectives of Section 3, to approximate the standard polycely objectives of Section 3, to approximate the standard polycely objectives of Section 3, to approximate the standard polycely objectives of Section 3, to approximate the standard polycely objectives of Section 3, to approximate the standard polycely objectives of Section 3, to approximate the standard polycely objectives of Section 3, to approximate the standard polycely objectives of Section 3, to approximate the standard polycely objectives of Section 3, to approximate the standard polycely objectives of Section 3, to approximate the standard polycely and by polycely and standard polycely and the standard polycely objectives of Section 3, to approximate the standard polycely and standard polycely approximate the standard polycely approximate the standard polycely a                                              |
| ules and regulations and the Texas General Land Office's standard review and update schedule.                                                                                                    | Urban Development<br>assistance programs<br>The governing regular<br>monitoring program<br>prepare reports for C<br>and distribution. This<br>Section 808(e)(8) of<br>confidentiality is not<br>Circular A-10.8 are n<br>identifying information<br><b>Disclaimer</b> : The 1                                                                                                    | (HDD) resure that employment and other economic opportunities generated by its housing and community development and interfaced and the set of the standard are found a 2.0 CFR pat 13.5. The information gathward from this form this how was by HDD in participant compliance with Section 3, to assess the results of HDDs efforts to meet the standard polycely objectives of Section 3, to approximate the standard polycely objectives of Section 3, to approximate the standard polycely objectives of Section 3, to approximate the standard polycely objectives of Section 3, to approximate the standard polycely objectives of Section 3, to approximate the standard polycely objectives of Section 3, to approximate the standard polycely objectives of Section 3, to approximate the standard polycely objectives of Section 3, to approximate the standard polycely objectives of Section 3, to approximate the standard polycely objectives of Section 3, to approximate the standard polycely and by polycely and standard polycely and the standard polycely objectives of Section 3, to approximate the standard polycely and standard polycely approximate the standard polycely approximate the standard polycely a                                              |
| ules and regulations and the Texas General Land Office's standard review and update schedule.                                                                                                    | Urban Development<br>assistance programs<br>The governing regular<br>monitoring program<br>prepare reports for or<br>and distribution. This<br>Section 808(e)(6) of<br>confidentiality is not<br>Circular A-108 are n<br>identifying informatio<br>Disclaimer : The<br>accurate and in c                                                                                                    | (HD <sup>D</sup> ) ensure that employment and other economic opportunities generated by it housing and community development as start locations and very low-none persona, particular those who explosite the start of the second start of the start of the second start of the second start of the se                                   |
|                                                                                                    | Urban Development<br>assistance program<br>Ine governing regular<br>monitoring program<br>proguar reports for C<br>and distribution. This<br>Section 803(e)(6) of<br>Section 803(e)(6) of<br>Circular A108 are n<br>identifying informatio<br>Disclaimer : The 1<br>accurate and in c<br>applicable. It sho                                                                                                    | (HOP) ensure that employment and other economic opportunities generated by it housing and community development<br>are directed towards one with velow-income persons, particular trook with an explents of glowment assisted housing<br>toom for his standard are bound a 2.4 CPR pet 1.83. The information gathered from this form this brundle build by HOD in<br>participants compliance with Section 3.6 to assess the neural or HODs dress to meet the statustory objective of Section 3.0<br>collection of intermation involves resplexits of Federal functional assistance both musicipants and by program participants as a saft-montant function. The Meeter in the assistance are applicable to this from on the data global the merger subget of the most up-the same and CMM assistance of<br>applicable to this from on the data global of the mosing and Community Development Act of 1962. An assistance of<br>applicable to this from on the data global of the mosing and Community Development Act of 1962. An assistance of<br>applicable to this form on the data global of the mosing and Community Development Act of 1962. An assistance of<br>applicable to this form on the data global on an comtain of the proper subget of this form. The Priviley Act of 10°4 and CMA<br>to private the most up-to-cotre CDB G-QR and/or CDB G-MIT federal rules and regulations, as<br>and ble noted to the Texos General Land Office basismes an initiality or responsibility for any error or<br>to all be noted to the Texos General Land Office assumes an initiality or responsibility for any error or<br>the same assumed to applicable to a substance assumes and billity or responsibility for any error or<br>the same assume assisted to applicable to assume an on licibility or responsibility for any error or<br>the same assisted to applicable to assume an initiality or responsibility for any error or to be applicable to the Texos General Land Office basis assisted assisted to applicable to the form the formation contained on this form as<br>amplicable to the the trace General Land Office assumes an initiality or respon |
| Effective October 2020 Page 4 of                                                                                                    | Urban Development<br>assiste oprogram<br>the governing regular<br>monitoring program<br>propare reports for<br>and distribution. This<br>Sector addle (6) of<br>Cricular A-108 are n<br>didentifying informatio<br>Disclaimer : The<br>accurate and in a<br>applicable. It sho<br>omission on this j                                                                                                    | (HD) ensure that employment and other economic opportunities generated by it housing and community development as directed towards to see and vejo-income persons, particular traves in the inspirate generate as stated towards to see the vejo-income persons, particular traves in the inspirate persons and the inspirate as stated towards the set to a state of the travest by HD in participant compliance with Setton 3, to sease the result of HDD settons to mediate and by program participants as estimations of Research and by program participants as a set-montanty development. Act of 1902: An assurance of complicate, and by program participants of Research and a states are browing and community Development Act of 1902. An assurance of applicate to this complicate, and program participants are a result of the program lasticate participant as a state are housing and community Development Act of 1902. An assurance of applicate to this complex, and sector 0.916 of the Housing and Community Development Act of 1902. An assurance of applicate to this complex and the sector of the data set are used to the program participant as a result of the program generating and community and the antice of a sector of the sector of the data set. The to the sector The Provide Y of 1974 and OSE and Sector 10.010 (File as made every effort to ensure the information contained on this form is a nonlineace with the most up-to-date CDB G-DR and/or CDBG-MIT federal rules and regulations, as a file to noted that the Texos General Land Office Rasimes in liability or responsibility for any error or the minitor may are the participant the participant of the sector of the provide for the part of a result of the toward of the theory of the roward compliance with the most up-to-date CDB G-DR and/or CDBG-MIT federal rules and regulations, as a file to noted that the Texos General Land Office assumes no liability or responsibility for any error or the minitor more result from the interm period between the publicating of the roward of a result of the to                                              |
| Effective October 2020 Page 4 c                                                                                                    | Urban Development<br>assistance program<br>in 6 governing program<br>monitoring program<br>organization of the second<br>and distribution. This<br>Section 308(e)(6) of<br>Circular A-108 are in<br>dentifying informatio<br>Disclaimer : The<br>caccurate and in c<br>applicable. It sho<br>omission on this j                                                                                                    | (HD) ensure that employment and other economic opportunities generated by it housing and community development as directed towards to see and vejo-income persons, particular traves in the inspirate generate as stated towards to see the vejo-income persons, particular traves in the inspirate persons and the inspirate as stated towards the set to a state of the travest by HD in participant compliance with Setton 3, to sease the result of HDD settons to mediate and by program participants as estimations of Research and by program participants as a set-montanty development. Act of 1902: An assurance of complicate, and by program participants of Research and a states are browing and community Development Act of 1902. An assurance of applicate to this complicate, and program participants are a result of the program lasticate participant as a state are housing and community Development Act of 1902. An assurance of applicate to this complex, and sector 0.916 of the Housing and Community Development Act of 1902. An assurance of applicate to this complex and the sector of the data set are used to the program participant as a result of the program generating and community and the antice of a sector of the sector of the data set. The to the sector The Provide Y of 1974 and OSE and Sector 10.010 (File as made every effort to ensure the information contained on this form is a nonlineace with the most up-to-date CDB G-DR and/or CDBG-MIT federal rules and regulations, as a file to noted that the Texos General Land Office Rasimes in liability or responsibility for any error or the minitor may are the participant the participant of the sector of the provide for the part of a result of the toward of the theory of the roward compliance with the most up-to-date CDB G-DR and/or CDBG-MIT federal rules and regulations, as a file to noted that the Texos General Land Office assumes no liability or responsibility for any error or the minitor more result from the interm period between the publicating of the roward of a result of the to                                              |
| Effective October 2020 Page 4 of                                                                                                    | Urban Development<br>assiste oprogram<br>the governing regular<br>monitoring program<br>propare reports for<br>and distribution. This<br>Sector addle (6) of<br>Cricular A-108 are n<br>didentifying informatio<br>Disclaimer : The<br>accurate and in a<br>applicable. It sho<br>omission on this j                                                                                                    | (HD) ensure that employment and other economic opportunities generated by it housing and community development as directed towards to see and vejo-income persons, particular traves in the inspirate generate as stated towards to see the vejo-income persons, particular traves in the inspirate persons and the inspirate as stated towards the set to a state of the travest by HD in participant compliance with Setton 3, to sease the result of HDD settons to mediate and by program participants as estimations of Research and by program participants as a set-montanty development. Act of 1902: An assurance of complicate, and by program participants of Research and a states are browing and community Development Act of 1902. An assurance of applicate to this complicate, and program participants are a result of the program lasticate participant as a state are housing and community Development Act of 1902. An assurance of applicate to this complex, and sector 0.916 of the Housing and Community Development Act of 1902. An assurance of applicate to this complex and the sector of the data set are used to the program participant as a result of the program generating and community and the antice of a sector of the sector of the data set. The to the sector The Provide Y of 1974 and OSE and Sector 10.010 (File as made every effort to ensure the information contained on this form is a nonlineace with the most up-to-date CDB G-DR and/or CDBG-MIT federal rules and regulations, as a file to noted that the Texos General Land Office Rasimes in liability or responsibility for any error or the minitor may are the participant the participant of the sector of the provide for the part of a result of the toward of the theory of the roward compliance with the most up-to-date CDB G-DR and/or CDBG-MIT federal rules and regulations, as a file to noted that the Texos General Land Office assumes no liability or responsibility for any error or the minitor more result from the interm period between the publicating of the roward of a result of the to                                              |
| Effective October 2020 Page 4 of                                                                                                    | Urban Development<br>assiste oprogram<br>the governing regular<br>monitoring program<br>propare reports for<br>and distribution. This<br>Sector addle (6) of<br>Cricular A-108 are n<br>didentifying informatio<br>Disclaimer : The<br>accurate and in a<br>applicable. It sho<br>omission on this j                                                                                                    | (HD) ensure that employment and other economic opportunities generated by it housing and community development as directed towards to see and vejo-income persons, particular traves in the inspirate generate as stated towards to see the vejo-income persons, particular traves in the inspirate persons and the inspirate as stated towards the set to a state of the travest by HD in participant compliance with Setton 3, to sease the result of HDD settons to mediate and by program participants as estimations of Research and by program participants as a set-montanty development. Act of 1902: An assurance of complicate, and by program participants of Research and a states are browing and community Development Act of 1902. An assurance of applicate to this complicate, and program participants are a result of the program lasticate participant as a state are housing and community Development Act of 1902. An assurance of applicate to this complex, and sector 0.916 of the Housing and Community Development Act of 1902. An assurance of applicate to this complex and the sector of the data set are used to the program participant as a result of the program generating and community and the antice of a sector of the sector of the data set. The to the sector The Provide Y of 1974 and OSE and Sector 10.010 (File as made every effort to ensure the information contained on this form is a nonlineace with the most up-to-date CDB G-DR and/or CDBG-MIT federal rules and regulations, as a file to noted that the Texos General Land Office Rasimes in liability or responsibility for any error or the minitor may are the participant the participant of the sector of the provide for the part of a result of the toward of the theory of the roward compliance with the most up-to-date CDB G-DR and/or CDBG-MIT federal rules and regulations, as a file to noted that the Texos General Land Office assumes no liability or responsibility for any error or the minitor more result from the interm period between the publicating of the roward of a result of the to                                              |
| Effective October 2020 Page 4 o                                                                                                    | Urban Development<br>assiste oprogram<br>the governing regular<br>monitoring program<br>propare reports for<br>and distribution. This<br>Sector addle (6) of<br>Cricular A-108 are n<br>didentifying informatio<br>Disclaimer : The<br>accurate and in a<br>applicable. It sho<br>omission on this j                                                                                                    | (HD) ensure that employment and other economic opportunities generated by it housing and community development as directed towards to see and vejo-income persons, particular traves in the inspirate generate as stated towards to see the vejo-income persons, particular traves in the inspirate persons and the inspirate as stated towards the set to a state of the travest by HD in participant compliance with Setton 3, to sease the result of HDD settons to mediate and by program participants as estimations of Research and by program participants as a set-montanty development. Act of 1902: An assurance of complicate, and by program participants of Research and a states are browing and community Development Act of 1902. An assurance of applicate to this complicate, and program participants are a result of the program lasticate participant as a state are housing and community Development Act of 1902. An assurance of applicate to this complex, and sector 0.916 of the Housing and Community Development Act of 1902. An assurance of applicate to this complex and the sector of the data set are used to the program participant as a result of the program generating and community and the antice of a sector of the sector of the data set. The to the sector The Provide Y of 1974 and OSE and Sector 10.010 (File as made every effort to ensure the information contained on this form is a nonlineace with the most up-to-date CDB G-DR and/or CDBG-MIT federal rules and regulations, as a file to noted that the Texos General Land Office Rasimes in liability or responsibility for any error or the minitor may are the participant the participant of the sector of the provide for the part of a result of the toward of the theory of the roward compliance with the most up-to-date CDB G-DR and/or CDBG-MIT federal rules and regulations, as a file to noted that the Texos General Land Office assumes no liability or responsibility for any error or the minitor more result from the interm period between the publicating of the roward of a result of the to                                              |
| Effective October 2020 Page 4 of                                                                                                    | Urban Development<br>assiste oprogram<br>the governing regular<br>monitoring program<br>propare reports for<br>and distribution. This<br>Sector addle (6) of<br>Cricular A-108 are n<br>didentifying informatio<br>Disclaimer : The<br>accurate and in a<br>applicable. It sho<br>omission on this j                                                                                                    | (HD) ensure that employment and other economic opportunities generated by it housing and community development as directed towards to see and vejo-income persons, particular traves in the inspirate generate as stated towards to see the vejo-income persons, particular traves in the inspirate persons and the inspirate as stated towards the set to a state of the travest by HD in participant compliance with Setton 3, to sease the result of HDD settons to mediate and by program participants as estimations of Research and by program participants as a set-montanty development. Act of 1902: An assurance of complicate, and by program participants of Research and a states are browing and community Development Act of 1902. An assurance of applicate to this complicate, and program participants are a result of the program lasticate participant as a state are housing and community Development Act of 1902. An assurance of applicate to this complex, and sector 0.916 of the Housing and Community Development Act of 1902. An assurance of applicate to this complex and the sector of the data set are used to the program participant as a result of the program generating and community and the antice of a sector of the sector of the data set. The to the sector The Provide Y of 1974 and OSE and Sector 10.010 (File as made every effort to ensure the information contained on this form is a nonlineace with the most up-to-date CDB G-DR and/or CDBG-MIT federal rules and regulations, as a file to noted that the Texos General Land Office Rasimes in liability or responsibility for any error or the minitor may are the participant the participant of the sector of the provide for the part of a result of the toward of the theory of the roward compliance with the most up-to-date CDB G-DR and/or CDBG-MIT federal rules and regulations, as a file to noted that the Texos General Land Office assumes no liability or responsibility for any error or the minitor more result from the interm period between the publicating of the roward of a result of the to                                              |
| Effective October 2020 Page 4 c                                                                                                    | Urban Development<br>assiste oprogram<br>the governing regular<br>monitoring program<br>propare reports for<br>and distribution. This<br>Sector addle (6) of<br>Cricular A-108 are n<br>didentifying informatio<br>Disclaimer : The<br>accurate and in a<br>applicable. It sho<br>omission on this j                                                                                                    | (HD) ensure that employment and other economic opportunities generated by it housing and community development as directed towards to see and vejo-invoices persons, particular traves more inspents of generates as static housing and community development. As static housing the set of the static set of the set of the                                              |
| Effective October 2020 Page 4 o                                                                                                    | Urban Development<br>assiste oprogram<br>the governing regular<br>monitoring program<br>propare reports for<br>and distribution. This<br>Sector addle (6) of<br>Cricular A-108 are n<br>didentifying informatio<br>Disclaimer : The<br>accurate and in a<br>applicable. It sho<br>omission on this j                                                                                                    | (HD) ensure that employment and other economic opportunities generated by it housing and community development as directed towards to see and vejo-invoices persons, particular traves more inspents of generates as static housing and community development. As static housing the set of the static set of the set of the                                              |
| Effective October 2020 Page 4 of                                                                                                    | Urban Development<br>assiste or program<br>the governing regular<br>monitoring program<br>propare reports for<br>and distribution. This<br>Sector addle (6) of<br>Cricrular A-108 are n<br>didentifying informatio<br>Disclaimer : The<br>accurate and in a<br>applicable. It sho<br>omission on this j                                                                                                    | (HD) ensure that employment and other economic opportunities generated by it housing and community development as directed towards to see and vejo-invoices persons, particular traves more inspents of generates as static housing and community development. As static housing the set of the static set of the set of the                                              |
| Effective October 2020 Page 4 G                                                                                                    | Urban Development<br>assiste or program<br>the governing regular<br>monitoring program<br>propare reports for<br>and distribution. This<br>Sector addle (6) of<br>Cricrular A-108 are n<br>didentifying informatio<br>Disclaimer : The<br>accurate and in a<br>applicable. It sho<br>omission on this j                                                                                                    | (HD) ensure that employment and other economic opportunities generated by it housing and community development as directed towards to see and vejo-invoices persons, particular traves more inspents of generates as static housing and community development. As static housing the set of the static set of the set of the                                              |
|                                                                                                    | Urban Development<br>assiste or program<br>the governing regular<br>monitoring program<br>propare reports for<br>and distribution. This<br>Sector addle (6) of<br>Cricrular A-108 are n<br>didentifying informatio<br>Disclaimer : The<br>accurate and in a<br>applicable. It sho<br>omission on this j                                                                                                    | (HD) ensure that employment and other economic opportunities generated by it housing and community development as directed towards to see and vejo-invoices persons, particular traves more inspents of generates as static housing and community development. As static housing the set of the static set of the set of the                                              |
|                                                                                                    | Urban Development<br>sestance program essential<br>me governing regular<br>method of the sestance of the sestance<br>prepare regords for of the sestance<br>sectors 300 ere in of the sestance<br>of the sestance of the sestance of the sestance<br>of the sestance of the sestance of the sestance<br>of the sestance of the sestance of the sestance<br>of the sestance of the sestance of the sestance<br>of the sestance of the sestance of the sestance<br>of the sestance of the sestance of the sestance<br>of the sestance of the sestance of the sestance of the sestance<br>of the sestance of the sestance of the sestance of the sestance<br>of the sestance of the sestance of the sestance of the sestance<br>of the sestance of the sestance of the sestance of the sestance of the<br>sestance of the sestance of the sestance of the sestance of the sestance of the<br>sestance of the sestance of the sestance of the sestance of the sestance of the<br>sestance of the sestance of the sestance of the sestance of the sestance of the<br>sestance of the sestance of the sestance of the sestance of the sestance of the sestance of the<br>sestance of the sestance of the sestance of the sestance of the sestance of the sestance of the<br>sestance of the sestance of the sestanc | (HDD) restruct that employment and other economic opportunities generated by it housing and community development as start locations and vey low-mome persona, particular those who respenses to generate as starts locations and vey low-mome persona, particular those who respenses to generate as starts locations and vey low-mome persona, particular those who multiple used by HDD in particular this standard are found as 2 of PR part 183. The information generation that the transactory objective of Section 3, a constraint on those responses as set-montant of HDDs effects to media and by program participants as a set-montant of UNDs effects to media and objective of Section 3, a set-montant of Redera Rhandard as stature of bounds and objective of Section 3, a set-montant of Redera Rhandard as stature as those and the relative of Participants and by program participants and the relative generation and exceptions of Redera Rhandard as stature of bounds and objective of Section 3, a set-montant of Redera Rhandard as stature of those Rhandard as a set of the HDS effects to media and community Development Act of 1902. An assurance of applicate but the norm of the data generate as reall of the program generations of the set of the set of 1904 and OMB of the HDS effects and the time. The Phoney Act of 1904 and OMB of the phosing and community Development Act of 1902. An assurance of applicate but the norm of the data generate as reall of the program generations. The Rhang Act of 1904 and OMB of the phosing and Community Development Act of 1902. An assurance of applicate but the nort the data generate as really of the program generations. The Rhang Act of 1904 and OMB of the phosing and the theorem of the data generate the set of the the set of 1904 of 1904 and OMB of the theorem of the data generate the set of the the taxes of the theorem of the data generate the set of the theorem of the data generate the publication contained on this form is in reincided.                                                                                                    |

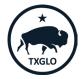

TEXAS GENERAL LAND OFFICE

Effective October 2020

### COMMUNITY DEVELOPMENT AND REVITALIZATION

## Section 3 Reporting via Email – Annual Reports

|                                                                                                    |                        | Economic                                                  | Opportunitie                           | s for Low- and Ve                                                                                          | ery Low-Incor                      | ne Persons                                                                                                    |                                                                                                    |
|----------------------------------------------------------------------------------------------------|------------------------|-----------------------------------------------------------|----------------------------------------|----------------------------------------------------------------------------------------------------|------------------------------------|----------------------------------------------------------------------------------------------------|----------------------------------------------------------------------------------------------------|
| 1. Grantee / Subre                                                                                                    | cipient Name           | and Address                                               |                                        | 2. GLO Contract                                                                                            | Number                             |                                                                                                    |                                                                                                    |
|                                                                                                    |                        |                                                           |                                        |                                                                                                    |                                    |                                                                                                    |                                                                                                    |
|                                                                                                    |                        |                                                           |                                        | 3. Contact Pers                                                                                            | on / Section                       | 3 Coordinator                                                                                                    |                                                                                                    |
|                                                                                                    |                        |                                                           |                                        |                                                                                                    |                                    |                                                                                                    |                                                                                                    |
|                                                                                                    |                        |                                                           |                                        | <ol> <li>Phone (include)</li> </ol>                                                                        | ling area cod                      | e)                                                                                                    |                                                                                                    |
|                                                                                                    |                        |                                                           |                                        | 5 Email                                                                                                    |                                    |                                                                                                    |                                                                                                    |
|                                                                                                    |                        |                                                           |                                        | 5. Email                                                                                                   |                                    |                                                                                                    |                                                                                                    |
| 6. Total Amount o                                                                                                    | f Award                |                                                           |                                        | 7. Contract Beg                                                                                            | in Date                            | 8. Contract End<br>Date                                                                                                    | 9. Revised End<br>Date                                                                                   |
|                                                                                                    |                        |                                                           |                                        |                                                                                                    |                                    | Duic                                                                                                    | D'ute                                                                                                    |
| 10. Executed Cont                                                                                                    | tracts                 |                                                           |                                        | 11. Program Co<br>code).                                                                                   | de: (Use sep                       | arate sheet for each prop                                                                                                    | gram                                                                                                    |
| 12. Date Report S                                                                                                    | ubmitted               |                                                           |                                        | -                                                                                                    | 8 = CD                             | BG - State Administered                                                                                                    |                                                                                                    |
| ٨                                                                                                    | В                      | C                                                         | D                                      | E                                                                                                    |                                    |                                                                                                    | F                                                                                                    |
| Job Category                                                                                                    | Number of<br>New Hires | Number of<br>New Hires<br>that are<br>Sec. 3<br>Residents | % of Sec. 3<br>New Hires<br>(Optional) | Section 3<br>employee<br>hours<br>(Optional)<br>Include hours for<br>part-time and full-<br>time positions | Total staff<br>hours<br>(Optional) | % of Total Staff Hours<br>for Sec. 3 Employees<br>The percentage of the total<br>staff hour works for Sec.<br>3 employees connected<br>with this award. | Number of Sec. 3<br>Trainees Enter the<br>number of Sec. 3<br>trainees in connection<br>with this award. |
| Professionals                                                                                                    |                        |                                                           |                                        |                                                                                                    |                                    |                                                                                                    |                                                                                                    |
|                                                                                                    |                        |                                                           |                                        |                                                                                                    |                                    |                                                                                                    |                                                                                                    |
| Clerical                                                                                                    |                        |                                                           |                                        |                                                                                                    |                                    |                                                                                                    |                                                                                                    |
| Case Mgmt.                                                                                                    |                        |                                                           | -                                      |                                                                                                    |                                    | -                                                                                                    |                                                                                                    |
| Case Mgmt.<br>Facilities<br>/Maintenance                                                                                |                        |                                                           |                                        |                                                                                                    |                                    |                                                                                                    |                                                                                                    |
| Clerical<br>Case Mgmt.<br>Facilities<br>/Maintenance<br>Technical<br>(Bookkeeping, IT,<br>etc.)                         |                        |                                                           | -                                      |                                                                                                    |                                    |                                                                                                    |                                                                                                    |
| Case Mgmt.<br>Facilities<br>/Maintenance<br>Technical<br>(Bookkeeping, IT,<br>etc.)<br>Carpentry                        |                        |                                                           | -                                      |                                                                                                    |                                    | -                                                                                                    |                                                                                                    |
| Case Mgmt.<br>Facilities<br>/Maintenance<br>Technical<br>(Bookkeeping, IT,<br>etc.)<br>Carpentry<br>Masonry             |                        |                                                           |                                        |                                                                                                    |                                    |                                                                                                    |                                                                                                    |
| Case Mgmt.<br>Facilities<br>/Maintenance<br>Technical<br>(Bookkeeping, IT,<br>etc.)<br>Carpentry<br>Masonry<br>Plumbing |                        |                                                           |                                        |                                                                                                    |                                    | *                                                                                                    |                                                                                                    |
| Case Mgmt.<br>Facilities<br>/Maintenance<br>Technical<br>(Bookkeeping, IT,                                              |                        |                                                           |                                        |                                                                                                    |                                    |                                                                                                    |                                                                                                    |

|                   |                                               |                    |              |               |               | -                            |                       |
|-------------------|-----------------------------------------------|--------------------|--------------|---------------|---------------|------------------------------|-----------------------|
|                   |                                               | -                  |              |               |               | -                            |                       |
|                   |                                               |                    |              |               |               |                              |                       |
| Total             | 0                                             | 0 -                |              | 0             | 0             | -                            | 0                     |
| Part II: Contra   | cts Awarded                                   |                    |              |               |               |                              |                       |
| 1. Construction C | Contracts:                                    |                    |              |               |               |                              |                       |
| A. Total dollar   | amount of constructi                          | on contracts a     | warded       |               |               |                              |                       |
| B. Total dollar   | amount of constructi                          | on contracts av    | warded to \$ | Section 3     |               |                              |                       |
| businesses        |                                               |                    |              |               |               |                              |                       |
| C. Percentage     | of total dollar amoun                         | t awarded to Se    | ection 3 bu  | sinesses      |               |                              |                       |
| D. Total numbe    | r of Section 3 busine                         | sses receiving     | constructio  | on            |               |                              |                       |
| contracts         |                                               | -                  |              |               |               |                              |                       |
| 2. Non-Construct  |                                               |                    |              |               |               |                              |                       |
| A. Total dollar   | amount of constructi                          | on contracts a     | warded       |               |               |                              |                       |
| B. Total dollar   | amount of constructi                          | on contracts av    | warded to \$ | Section 3     |               |                              |                       |
| businesses        |                                               |                    |              |               |               |                              |                       |
| C. Demostance     | of total dollar amoun                         | a successful to Co | unting 2 ho  |               |               |                              |                       |
|                   | er of Section 3 busine                        |                    |              |               |               |                              |                       |
| contracts         | a or becault o busine                         | abea receiving     | Constructio  |               |               |                              |                       |
| Part III: Summ    | ary of Effects (dr                            | (arwohan           |              |               |               |                              |                       |
|                   | ts made to direct the                         |                    | nd other e   | conomic oppo  | rtunities ner | nerated by HUD finar         | ncial assistance for  |
|                   | munity development                            |                    |              |               |               |                              |                       |
|                   | who are recipients of                         |                    |              |               |               |                              |                       |
| (0.1)             |                                               |                    |              |               |               |                              |                       |
| Select Yes to all | . If a selection has no<br>Recruited low-inco |                    |              |               | media sign    | e prominently displa         | yed at the project si |
|                   |                                               |                    |              |               |               | ncies operating with         |                       |
|                   |                                               |                    |              |               |               | aram or project is lo        |                       |
|                   | methods.                                      |                    |              |               |               |                              |                       |
|                   | Participated in a H<br>residents.             | UD program or      | other prog   | ram which pro | omotes the    | training or employm          | ent of Section 3      |
|                   | Participated in a H<br>which meet the de      |                    |              |               |               | award of contracts t         | o business concerns   |
|                   |                                               |                    |              |               |               | and the second second second | Section 3 covered     |

| ("HUD") ensure tha<br>low- and very low-i<br>CFR Part 135. The<br>HUD's efforts to m<br>entered into a cent<br>community require<br>confidentiality is n | using and Usina Development Act of 1968, as amended, 12 U SC. 1701a, mandates that the Department of Housing and Usina Development<br>employment and other encouncie opportunities generated by Its boaring and community development assistance programs are directed baseds<br>increme persons, particular those who are recipients of government assisted housing. The governing regulations for this standard are found as 1<br>information gathered from this form will be used by HuD in monitoring groupman participants as a soft-monitoring board and a soft<br>entitle diabased from this form will be used by HuD in monitoring groupman participant can soft-monitoring board. All data will be<br>either diabased based ba |
|----------------------------------------------------------------------------------------------------|----------------------------------------------------------------------------------------------------|
|                                                                                                    |                                                                                                    |
|                                                                                                    |                                                                                                    |
| Discigimer: The To                                                                                                    | was General Land Office has made every effort to ensure the information contained on this form is accurate and in compliance with the<br>DBG-DR and/or CDBG-MIT federal rules and regulations, as applicable. It should be noted that the Texas General Land Office assumes no                                                                                                    |
| most up to date (                                                                                                    |                                                                                                    |
|                                                                                                    | sibility for any error or omission on this form that may result from the interim period between the publication of amended and/or revised                                                                                                    |

Form can be found at: <u>https://recovery.texas.gov/docum</u> <u>ents/grant-administration/grant-</u> <u>implementation/infrastructure-</u> <u>forms/s7-section-3-annual-</u> <u>summary-report.xlsx</u>

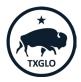

### TEXAS GENERAL LAND OFFICE

Effective October 2020

### COMMUNITY DEVELOPMENT AND REVITALIZATION

Page 2 of 3

Effective October 2020

Page 1 of 3

Inputting Section 3 Reports in TIGR: Mitigation Only

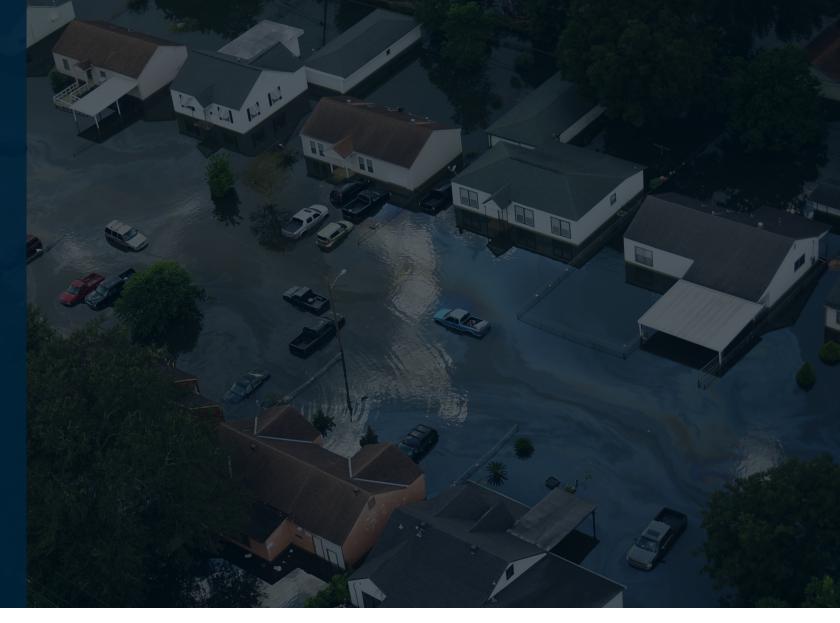

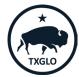

# Section 3 Reporting in TIGR

From the *Contracting* & *Compliance* top level navigation tab,

select *Manage and* Change Requests, Single Audit & Section 3.

| Applications                                                 | Contracting & Compliance - Individual Applications | Uploaded Documents Help Q                        |
|--------------------------------------------------------------|----------------------------------------------------|--------------------------------------------------|
|                                                              | Contracting & Compliance                           |                                                  |
| Application Introduction                                     | Subrecipient Account Verification                  | /                                                |
| You've entered the application portal for the Texas General  | Manage Change Requests, Single Audit & Section 3 👍 | This nexts will suide you through the            |
| application and allow you to see the most up-to-date status  | View My Change Requests                            | ). This portal will guide you through the        |
| application and allow you to see the most up-to-date status  | View My Single Audit Certifications                | 255.                                             |
| If you are a resident of the City of Houston or Harris Count | View My Section 3 Reports                          | City of Houston and Harris County are developing |

### and implementing their own Hurricane Harvey recovery plasment of more more more more states of the plasment of the state of the state o

http://recovery.texas.gov/programs/harris-county/index.html (Harris County - Direct Allocation)

http://recovery.texas.gov/programs/houston/index.html (City of Houston - Direct Allocation)

The Homeowner Assistance Program is providing rehabilitation and reconstruction services for primary, single family residences impacted by Hurricane Harvey. Each application submitted will be individually evaluated by the GLO and its partners to determine eligibility and funding availability. Before you begin the application, we encourage you to gather items such as your photo I.D., property tax records, IRS tax returns and other recovery documents. The application will require you to fill out all fields and upload required documentation prior to submission. Those fields include general applicant information, detailed information about previous housing assistance, and various documents that will be used to confirm eligibility. Please review the following checklist to ensure you have documents to satisfy each of the categories. http://www.glo.texas.gov//recovery/files/hap-checklist.pdf (Homeowner Assistance Program Application Document Checklist)

Please visit http://recovery.texas.gov for additional details regarding program eligibility for the Homeowner Assistance Program and other Hurricane Harvey Recovery programs administered by the GLO.

The GLO is committed to assisting Texans in the recovery process through this program.

Should you have additional questions, please email cdr@glo.texas.gov or call 1-844-893-8937 or 512-475-5000.

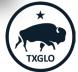

The *Manage Contract Change Requests, Single Audit Certifications, and Section 3 Reports* page is displayed.

Click the dropdown to view contracts for the organization associated with your profile. Applications - Projects - Payment Requests - Contracting & Compliance - Individual Applications Uploaded Documents Help Q

Home / Manage Contract Change Requests, Single Audit Certifications and Section 3 Reports

### Manage Contract Change Requests, Single Audit Certifications and Section 3 Reports

| ▼ My- Click the dropdown to change the filter to the organization associated with your profile. |                    |       |                   |                    | Search                           | Q                              |                        |
|-------------------------------------------------------------------------------------------------|--------------------|-------|-------------------|--------------------|----------------------------------|--------------------------------|------------------------|
| Program 🕇                                                                                       | Applicant <b>†</b> | App # | Application Title | Contract<br>Number | Contract<br>Period Begin<br>Date | Contract<br>Period End<br>Date | Grant<br>Administrator |

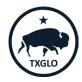

# Click the dropdown to *Open Contract:*

🚓 Applications • Projects • Payment Requests • Contracting & Compliance • Individual Applications Uploaded Documents Help 🔍

Home / Manage Contract Change Requests, Single Audit Certifications and Section 3 Reports

#### Manage Contract Change Requests, Single Audit Certifications and Section 3 Reports

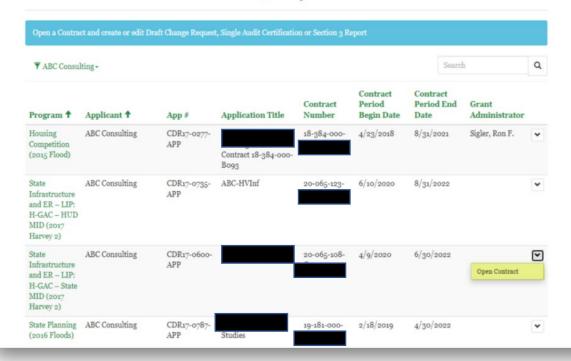

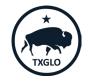

The *Create, Edit and Submit Draft Change Requests, Single Audit Certifications and Section 3 Reports* page is displayed.

In the *Section 3 Reports* area of the page, click *Create*.

Create, Edit and Submit Draft Change Requests, Single Audit Certifications and Section 3 Reports

| -                                                                  |                    |                      |              |               |                    |        |
|--------------------------------------------------------------------|--------------------|----------------------|--------------|---------------|--------------------|--------|
| Program * State Infrastructure and ER                              | Applicant          |                      | Contact      |               | Grant Administrato | r      |
|                                                                    | – LI ABC Consultin | 15                   |              |               |                    |        |
| Contract Title                                                     | County             | _                    | Council      | f Governments |                    |        |
|                                                                    |                    |                      |              |               |                    |        |
| GLO Contract Number                                                |                    |                      |              |               |                    |        |
| 20-065-108-                                                        |                    |                      |              |               |                    |        |
| raft Contract Chang                                                | ae Requests        |                      |              |               |                    |        |
|                                                                    |                    |                      |              |               | 0                  | Create |
|                                                                    |                    |                      |              |               |                    |        |
| App # (Contract) Ch                                                | ange Request # 🕈   | Change Req           | uest Type 1  | litle         | Created On         |        |
| App # (Contract) Ch<br>There are no records to di                  |                    | Change Req           | puest Type 7 | litle         | Created On         |        |
| There are no records to di                                         | splay.             | Change Req           | uest Type 1  | Title         |                    | Create |
| There are no records to di                                         | splay.             | Change Req<br>Submit |              |               |                    | Create |
| There are no records to di                                         | nglay.             |                      |              |               | ٩                  | Create |
| There are no records to di<br>braft Single Audit Ce<br>Cert Status | nglay.             |                      |              | Esceeded Esg  | ٩                  | Create |

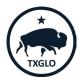

TEXAS GENERAL LAND OFFICE

### COMMUNITY DEVELOPMENT AND REVITALIZATION

The Create pop up is displayed.

Enter the *Fiscal Year* and select the *Reporting Quarter.* 

| Cro ک | eate                                                |                             | × |
|-------|-----------------------------------------------------|-----------------------------|---|
|       | General                                             |                             |   |
|       | Please re-open the Section 3 additional information | Report and provide required |   |
|       | Fiscal Year *                                       | Reporting Quarter *         |   |
|       | 2021                                                | Jun-Aug 🗸                   |   |
|       | GLO Contract Number *<br>20-065-108-                |                             |   |
|       | Create                                              |                             |   |

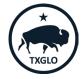

The Section 3 record is displayed in the table. Click *Edit.* 

|                     |                                  |                      |                               |            |                | Create |
|---------------------|----------------------------------|----------------------|-------------------------------|------------|----------------|--------|
| App # (Application) | Contract Number<br>(Application) | Fiscal Year <b>↑</b> | Reporting<br>Quarter <b>↑</b> | Submitted? | Date Submitted |        |
| CDR17-060           | 20-065-108                       | 2021                 | Jun-Aug                       | No         |                |        |
| DR1/-000            | 20-065-108                       | 2021                 | Jun-Aug                       | NO         |                | Edit   |

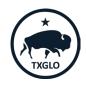

The Section 3 record is displayed.

Complete the form and click *Submit*.

| Section 3                                                                                                    |                                                                                                    |                                                                                                    |
|----------------------------------------------------------------------------------------------------|----------------------------------------------------------------------------------------------------|----------------------------------------------------------------------------------------------------|
| Fiscal Year *                                                                                                    | Reporting Quarter *                                                                                                    |                                                                                                    |
| 2021                                                                                                    | Jun-Aug 🗸                                                                                                    |                                                                                                    |
|                                                                                                    |                                                                                                    |                                                                                                    |
| Grantee/Subrecipient                                                                                                    | GLO Contract<br>Number *                                                                                                    | Contact Person *                                                                                                    |
| ing a shire                                                                                                    |                                                                                                    | John Doe                                                                                                    |
| ABC Consulting                                                                                                    | 20-065-208-                                                                                                    |                                                                                                    |
| Total Labor Hours *                                                                                                    | Targeted Section 3                                                                                                    | Section 3 Workers                                                                                                    |
| 500                                                                                                    | Workers Labor Hours                                                                                                    | Labor Hours *                                                                                                    |
|                                                                                                    | -                                                                                                    | 100                                                                                                    |
|                                                                                                    | 200                                                                                                    |                                                                                                    |
| We have met the Section 3                                                                                                    |                                                                                                    |                                                                                                    |
| Outreach efforts to general<br>Workers<br>Outreach efforts to general<br>Workers<br>Direct on the job training<br>Indirect training such as a<br>training<br>Outreach efforts to identif<br>Technical assistance to he<br>assistance coaching)<br>Outreach efforts to identif<br>Technical assistance to the<br>drafting resumes, prepari<br>connacting residents to job<br>Division of contacts into a<br>business concerns<br>Held one or more jobs fait<br>Provided or connected res<br>services or referensia<br>Provided or connected res<br>services or referensia<br>Provided or connected res<br>services or referensia<br>Provided or connected res<br>services or referensia<br>Provided or connected res<br>detastit residents with findi<br>Assist residents with findi<br>Assist residents with findi                                                                                                    | te job applicants who are Pub<br>te job applicants who are Oth<br>including apprenticeships<br>rranging for contracting for o<br>lp Section 3 workers compete<br>y and secure bids from Sectio<br>lp Section 3 business concern<br>idents with assistance in seek<br>go for interviews, finding job<br>on<br>maler jobs to facilitate particl<br>sidents with supportive service<br>idents with supportive service<br>idents with supportive service<br>idents with supportive service<br>intersent sectors are an<br>in child care<br>for/or attend community col                                                                                                    | er Funding Targeted<br>r paying tuition for off-site<br>for jobs (e.g., resume<br>n 3 business concerns<br>understand and bid on<br>ing employment including<br>opportunities, and<br>ipation by Section 3<br>es that can provide direct<br>es that provide one or mor<br>rviews, clothing, uniform<br>lege or a four year                                                                      |
| 9 outreach efforts to general Workers<br>10 outreach efforts to general Workers<br>20 outreach efforts to general Workers<br>21 Direct on the job training in<br>1 nalirect training such as a<br>saistance coaching)<br>21 rednical assistance to hel<br>assistance coaching)<br>20 outreach efforts to identif<br>1 rednical assistance to hel<br>contractst<br>21 Provided or coanceted residents to job<br>Division of contacts into to<br>business concerns<br>1 Held one or more jobs fail<br>1 Held one or more jobs fail<br>1 Provided or coanceted residents of job<br>Division of contacts into to<br>business concerns<br>1 Held one or more jobs fail<br>1 Held one or more jobs fail<br>1 Assister esidents to app<br>educational institution<br>4 Assister esidents to app<br>educational institution                                                                                                    | te job applicants who are Pub<br>te job applicants who are Oth<br>including apprenticeships<br>rranging for contracting for o<br>lp Section 3 workers compete<br>y and secure bids from Section<br>j Section 4 budiness concern<br>idents with assistance in seek<br>ag for interviews, finding job so<br>maller jobs to facilitate particl<br>y<br>didents with supportive service<br>idents with supportive service<br>idents with supportive service<br>idents with supportive service<br>idents with supportive service<br>in a childra care<br>for/or attend community col<br>y for or attend vocational/tech                                                                                                    | er Funding Targeted<br>r paying tuition for off-sits<br>for jobs (e.g., resume<br>n 3 business concerns<br>s understand and bid on<br>ing employment including<br>opportunities, and<br>igation by Section 3<br>es that can provide direct<br>es that provide one or mor-<br>rviews, clothing, uniform<br>lege or a four year<br>mical training                                                 |
| Outreach efforts to general Workers Outreach efforts to general Workers Outreach efforts to general Workers Direct on the job training Direct on the job training Indirect training such as a training Outreach efforts to identify Technical assistance to he assistance coaching) Outreach efforts to identify Technical assistance to her darking resumes, prepari connected ress. Provided or connected ress. Provided or connected ress. Provided ress. Provided or connected ress. Provided ress. Provided ress. Provided or connected ress. Provided ress. Provided ress. Provided ress. Provided ress. Provided ress. Provided ress. Provided ress. Provided ress. Provided ress. Provi | te job applicants who are Pub<br>te job applicants who are Oth<br>including apprenticeships<br>rranging for contracting for o<br>lp Section 3 workers compete<br>y and secure bids from Section<br>lp Section 3 business concerna-<br>idents with assistance in seek<br>go for interviews, finding job or<br>maler jobs to facilitate particit<br>sidents with supportive service<br>idents with supportive service<br>idents with supportive service<br>idents with supportive service<br>idents with support service<br>idents with support service<br>idents with support service<br>idents with support service<br>idents with support service<br>in go child care<br>for/or attend community col                                                                                                    | er Funding Targeted<br>r paying tuition for off-site<br>for jobs (e.g., resume<br>n 3 business concerns<br>s understand and bid on<br>ing employment including<br>opportunities, and<br>ipation by Section 3<br>es that can provide direct<br>es that provide one or mor<br>rviews, clothing, uniform<br>lege or a four year<br>mical training<br>nd/or coaching                                |
| Outreach efforts to general Workers Outreach efforts to general Workers Outreach efforts to general Workers Direct on the job training Direct on the job training Indirect training such as a training Outreach efforts to identify Technical assistance to he assistance coaching) Outreach efforts to identify Technical assistance to aching Outreach efforts to identify Technical assistance to he contracted: Provided or connected responses Division of connected responses Division of connected responses Device on the other of the following work read test for the following work read test feelows to the full Assisted residents to ophal Assisted residents to ophal Assisted residents to ophal Bosistence, basistence, basistence, and transportation to the situation to the following work from the full assisted residents to ophal Assisted residents to ophal Bosistence, Basister Sciencers                                                                                                    | te job applicants who are Pub<br>te job applicants who are Oth<br>including apprenticeships<br>rranging for contracting for o<br>lp Section 3 workers compete<br>y and secure blds from Section<br>p Section 3 business concern<br>idents with assistance in seek<br>go for interviews, finding job<br>on<br>maler jobs to facilitate particl<br>distants with supportive service<br>idents with supportive service<br>idents with supportive service<br>idents with supportive service<br>idents with supportive service<br>idents with supportive service<br>idents with supportive service<br>idents with supportive service<br>idents with supportive service<br>idents with supportive service<br>in ge child care<br>for/or attend community col<br>r for or attend vocaliteraty training an<br>anties, or other efforts to supp | er Funding Targeted<br>r paying tuition for off-site<br>for jobs (e.g., resume<br>n 3 business concerns<br>s understand and bid on<br>ing employment including<br>opportunities, and<br>ipation by Section 3<br>es that can provide direct<br>es that provide one or mor<br>rviews, clothing, uniform<br>lege or a four year<br>mical training<br>nd/or coaching<br>ort viable bids from Sectio |
| Outreach efforts to general Workers Outreach efforts to general Workers Outreach efforts to general Workers Direct on the job training Direct on the job training Indirect training such as a training Outreach efforts to identify Technical assistance to he assistance coaching) Outreach efforts to identify Technical assistance to aching Outreach efforts to identify Technical assistance to he contracted: Provided or connected responses Division of connected responses Division of connected responses Device on the other of the following work read test for the following work read test feelows to the full Assisted residents to ophal Assisted residents to ophal Assisted residents to ophal Bosistence, basistence, basistence, and transportation to the situation to the following work from the full assisted residents to ophal Assisted residents to ophal Bosistence, Basister Sciencers                                                                                                    | te job applicants who are Pub<br>te job applicants who are Oth<br>including apprenticeships<br>rranging for contracting for o<br>lp Section 3 workers compete<br>y and secure bids from Sectio<br>lp Section 3 business concern<br>idents with assistance in seek<br>go for interviews, finding job<br>on<br>maler jobs to facilitate particl<br>s<br>idents with supportive service<br>idents with supportive service<br>idents with supportive service<br>interse health screenings, inter<br>on<br>g child care<br>for/or attend community col<br>y for or attend community col<br>y for or attend vocalitate y raining an                                                                                                    | er Funding Targeted<br>r paying tuition for off-site<br>for jobs (e.g., resume<br>n 3 business concerns<br>s understand and bid on<br>ing employment including<br>opportunities, and<br>ipation by Section 3<br>es that can provide direct<br>es that provide one or mor<br>rviews, clothing, uniform<br>lege or a four year<br>mical training<br>nd/or coaching<br>ort viable bids from Sectio |

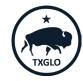

### TEXAS GENERAL LAND OFFICE

### COMMUNITY DEVELOPMENT AND REVITALIZATION

The popup closes and the system is updated to show that the Section 3 report is submitted.

| ction 3 Reports     |                                  |               |                               |            |                                                   | Create |
|---------------------|----------------------------------|---------------|-------------------------------|------------|---------------------------------------------------|--------|
| App # (Application) | Contract Number<br>(Application) | Fiscal Year 🕇 | Reporting<br>Quarter <b>†</b> | Submitted? | Date Submitted                                    |        |
| CDR17-0             | 20-065-10                        | 2021          | Jun-Aug                       | Yes        | 11/1/2021                                         |        |
|                     |                                  |               |                               |            | is not immediately pop<br>on the report was succe |        |
|                     |                                  |               |                               |            | is not immediately pop<br>on the report was succ  |        |

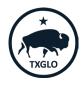

# **Section 3 Resources**

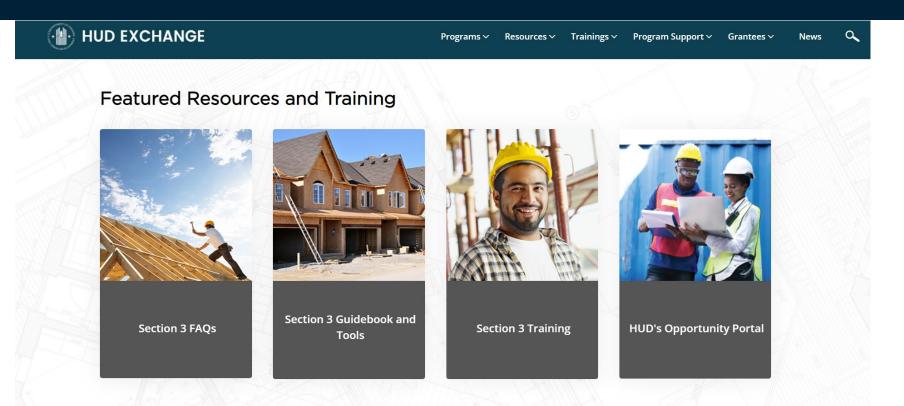

https://www.hudexchange.info/programs/section-3/

# **QUESTIONS?**

1-844-893-8937 cdr@recovery.texas.gov

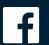

Texas General Land Office

O @glotx

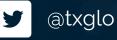

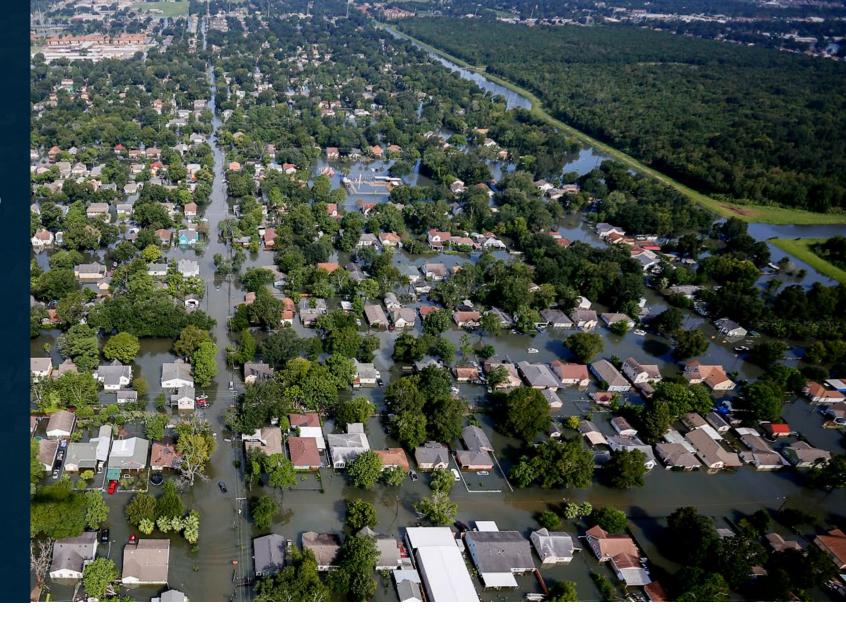

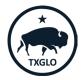

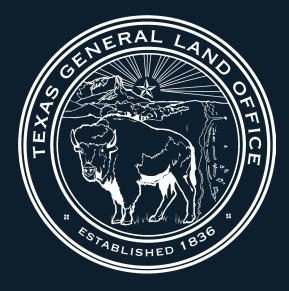

# **Texas General Land Office** Community Development and Revitalization